# Eligibility Case Review Program

User's Guide

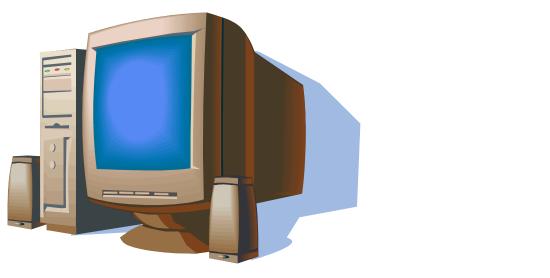

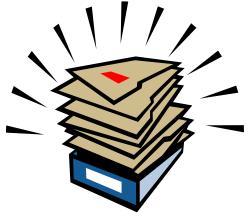

1

Division of Public Assistance Field Services July 2010

### **Table of Contents**

| Getting Started                                          | 3  |
|----------------------------------------------------------|----|
| Logging in/reporting Problems                            | 7  |
| System Profiles and Capabilities                         | 8  |
| Case Reviewer-Creating a Review                          | 9  |
| Closing Reviews With 'Needs More Info' Checked           | 17 |
| Closing a Review When the Worker is no Longer With DPA   | 18 |
| Re-Opening a Review to Add Additional/Change information | 19 |
| Printing/Deleting a Review                               | 20 |
| Undo Changes                                             | 21 |
| Reviewers-Following up on Reviews in Your Queue          | 22 |
| Following up on Past Due Reviews                         | 23 |
| Viewing Reviews in Closed Status                         | 24 |
| Worker-Following up on Your Reviews                      | 25 |
| Administrators-Adding/Changing/Disabling a Worker        | 28 |
| Reports                                                  | 31 |
| Creating a Worker Report                                 | 34 |
| Error Summary Report                                     | 38 |
| Twelve Month Summary                                     | 42 |
| Exporting Reports                                        | 44 |

The Case Review System is an online web-based data collection program used to compile the information on reviews conducted by Supervisors and Regional Case Reviewers. This system guide is a reference tool to assist eligibility workers, reviewers and general viewers to navigate through the system.

### Accessing the Case Review System

The program will need to be installed on each workers computer. This will only need to be completed one time.

Step one: Open an internet browser session (the DPAweb page is the default when you click the web browser icon).

Step two: Type in the following URL in the address block <u>http://hssjnuintwebp/casereview/</u> and <enter>.

| DPAweb   DPA on resources - I                                                | Microsoft Internet Explorer provided by State of Alaska - DHSS                                                          |                                             | Þ |
|------------------------------------------------------------------------------|----------------------------------------------------------------------------------------------------|---------------------------------------------|---|
| <u>File E</u> dit <u>V</u> iew Fa <mark>r</mark> ites <u>T</u> ools <u>H</u> | elp                                                                                                    | A                                           | ł |
| 🔇 Back 🕤 🕥 🚽 🛃 🙆 🏠                                                           | 🔎 Search 😥 Folders 🤺 Favorites 🎍 🕖 🛍                                                                                    |                                             |   |
| uddress 🙋 http://dpaweb.hss.state.ak.us/                                     | 🔽 🔁 Go 🛛 🗮 🗸                                                                                                    |                                             |   |
| inks 🙋 Postini Anti-SPAM Log In 🛛 👸 State                                    | e of Alaska Intranet  🛅 Media  🕘 Customize Links 💩 Free Hotmail 🛛 👸 Windows 🖉 Windows Media                             |                                             |   |
| 🖉 🕫 🍤 Annotate 📇 Organize 🙀                                                  | Collaborate 📩 🖬 🕌                                                                                                    |                                             |   |
|                                                                              |                                                                                                    | ~                                           | Į |
|                                                                              | State of Alaska Health & Social Ser                                                                                     | vices Public Assistance                     |   |
| DPAweb                                                                       |                                                                                                    |                                             |   |
| DPAweb                                                                       | DPAweb SysOp                                                                                                    | s Training Reports                          |   |
|                                                                              |                                                                                                    |                                             |   |
|                                                                              |                                                                                                    |                                             |   |
| Search this site:                                                            | Welcome New Policy Staff!                                                                                               | Quicklinks                                  |   |
| Search                                                                       | October 20, 2009 - 10:21am — Clay Butcher                                                                               | • Appointment Plus                          |   |
|                                                                              |                                                                                                    | • Org Chart   Offices                       |   |
| Sections                                                                     | The Policy and Program Development team is very pleased to<br>announce we have added two new members to our team.       | <ul> <li>WorkPlace Alaska   AJCN</li> </ul> |   |
| Oirector's Office                                                            | announce we have added two new members to our team.                                                                     | <ul> <li>Policy and Procedure</li> </ul>    |   |
| O Policy and Program                                                         |                                                                                                    | Manuals                                     |   |
| Development                                                                  | Read more                                                                                                    | 60 Month Staffing                           |   |
| <ul> <li>Information Technology</li> </ul>                                   |                                                                                                    | Calendar                                    |   |
| • Field Services                                                             |                                                                                                    | <sup>o</sup> Food Stamp Accuracy            |   |
| <ul> <li>Program Integrity and</li> </ul>                                    | Eligibility Technician Class Study Update                                                                               | Rate                                        |   |
| Analysis                                                                     | October 5, 2009 - 4:09pm — Debbie McDonald                                                                              | Pood Stamp Calculator                       |   |
| <ul> <li>Operations Support</li> </ul>                                       | I know that folks have been eager to hear about the                                                                     | <ul> <li>DPA Reports</li> </ul>             |   |
| <ul> <li>Finance and Management</li> </ul>                                   | status of the ET and WDS classification study. There has                                                                | O New Case Management                       |   |
| Services                                                                     | been some fast and furious work underway since the                                                                      | System                                      |   |
| Ochild Care Programs                                                         | Division of Personnel and Labor Relations (DOP) announced that the ET<br>and WDS job classes would be studied this year | <ul> <li>Case Management System</li> </ul>  |   |
| Done                                                                         |                                                                                                    | Trusted sites                               | ĺ |

The Case Review install page displays. Click on the install button. The application installs and a shortcut is created in the Start Menu under Programs.

| CASREVClient - Microsoft Internet Explorer provided by State of Alaska - DHSS                                                  |                  |
|----------------------------------------------------------------------------------------------------|------------------|
| Elle Edit View Favorites Iools Help                                                                                            |                  |
| 🚱 Back 🔹 💿 🕤 📓 🏠 🔎 Search 🔊 Folders 🤺 Favorites 👹 🥥 🎇 🦓                                                                        |                  |
| Address 🧃 http://jnuaobmf6/casrevdient/publish.htm                                                                             | 🛩 🄁 Go           |
| Links 🕘 Postini Anti-SPAM Log In 🔞 State of Alaska Intranet 🛅 Media 👸 Customize Links 👸 Free Hotmail 👹 Windows 👹 Windows Media |                  |
|                                                                                                    |                  |
| 🖉 🐙 📆 Annotate 🕮 Organize 🙀 Collaborate 📩 🔚 👫                                                                                  |                  |
| State of Alaska<br>CASREVClient                                                                                                |                  |
| Name: CASREVClient                                                                                                    |                  |
| Version: 1.0.1.18                                                                                                    |                  |
| Publisher: State of Alaska                                                                                                    |                  |
| Install                                                                                                    |                  |
| ClickOnce and .NET Framework Resources                                                                                         |                  |
|                                                                                                    |                  |
|                                                                                                    |                  |
|                                                                                                    |                  |
|                                                                                                    |                  |
|                                                                                                    |                  |
|                                                                                                    |                  |
|                                                                                                    |                  |
|                                                                                                    |                  |
|                                                                                                    |                  |
|                                                                                                    | ×                |
| Done                                                                                                    | 🧐 Local intranet |

**Note:** The install takes a few seconds but there is no notification that's it's finished. After clicking on the install button you will see a block stating "Launching Application". After the launch finishes you can close this page.

Once the program has been loaded to your computer you can drag the link anywhere on your desktop to create a shortcut. Click on the start button (1) choose Programs (2) then State of Alaska (3), then CaseRevClient (4). From here you can click and drag the CaseRevClient to your desktop creating an icon for subsequent logins.

Note: If you have created a shortcut icon on your desktop, it will be deleted each time the programmer completes updates so that you are not using an old link. You must do steps 1-4 above again to access the program/re-create the shortcut.

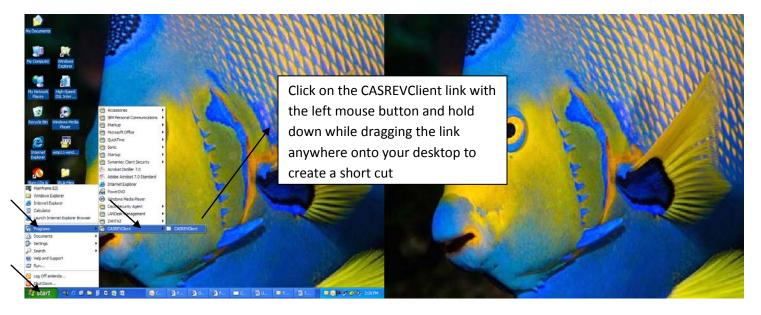

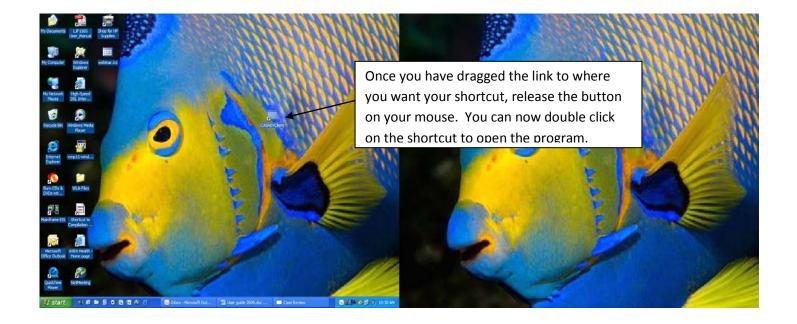

The review application will open. This may take a minute so wait for it.

When this screen appears, you are in the program.

When you click on the 'Log out' button, the program closes and a Login window appears.

At this point you can re-enter your domain userID (DHSS\loginID) and computer login/password to open the program again or just close that window by clicking on the red  $\overline{X}$ .

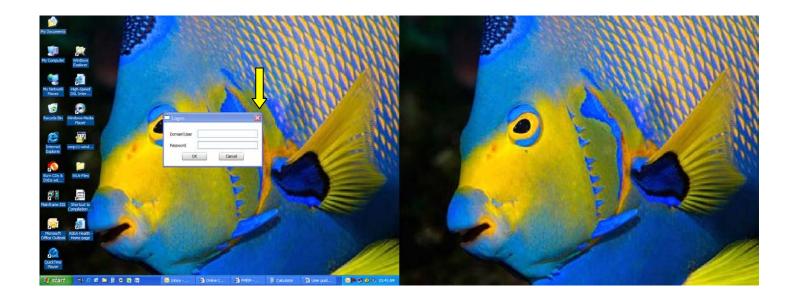

## Logging Into the Program/Reporting Problems

You can always use the shortcut you created to log into the program. The login/password is saved in the link and it is the easiest way to access the program once you create it.

Your login/password will always match the one you use to open your computer.

For most DPA employees your domain is DHSS so the login would be DHSS\ (your computer login) and then your computer password. You can find your current login by holding ALT/CTRL/DEL keys on your computer. It will bring up the window that shows your logon information. **Each time you change your computer access password, it automatically changes the password to log into the Case Review Program to match.** 

If you try several times to log in and use the incorrect Domain/logon or password, **it will not only lock you out of the program but out of your computer** and you will have to contact Information Technology help desk to reset your password.

Contact the IT helpdesk in Anchorage at 269-3444, in Fairbanks 451-3125, in Juneau 465-8200 or toll free 1-888-484-5763.

If you are able to log into your computer, you will be able to log into the program if you are using the correct login/password. **There is no password to reset** unless you have locked yourself out of your computer.

### Do not contact systems operations EIS Helpdesk to reset your Case Review program

**password.** They are not responsible for that program and cannot help you. You will need to contact IT helpdesk to reset your computer password at the above listed numbers.

For other program questions contact the Field Services representative at <u>DPAFIELD@ALASKA.GOV</u>. If you have had a name change or your computer login has changed for any reason contact the Field Services representative. They will have to contact a programmer to update the change in the Case Review program.

The capabilities of each user will depend on the profiles (or authority) established within the system. The contents and selection options are also based on user profiles. Consequently, not all users will view the same menu options, or some of the selections may be inoperable. The following is an overview of each type of profile that will be viewed under the start tab:

Worker:

### **My Reviews**

Worker

+ Needing my response

- + I responded to/waiting to be verified
- + Closed on mv work (due last 90 davs)

### Reviewer:

### **My Reviews**

-Worker

- + Needing my response
- + I responded to/waiting to be verified
- + Closed on my work (due last 90 days

-Reviewer

- + Not yet complete (reviews that have been started)
- +Waiting for response
- +Waiting to be closed

### Supervisor:

### -Worker

- + Needing my response
- + I responded to/waiting to be verified
- + Closed on my work (due last 90 days)

### -Reviewer

- + Not yet complete (reviews that have been started)
- +Waiting for response
- +Waiting to be closed
- -Supervisor
- +All unassigned
- +Assigned to Reviewers I supervise
- +Needing a response from Workers I supervise
- +Closeable by me
- +Closeable by me or someone I supervise

## **Case Reviewer – Creating a New Review**

The reviewer will start at their Search tab. Select 'Case' in the 'Search For' drop down, enter the case number next to the 'Case Number Contains' block and click on the Search button.

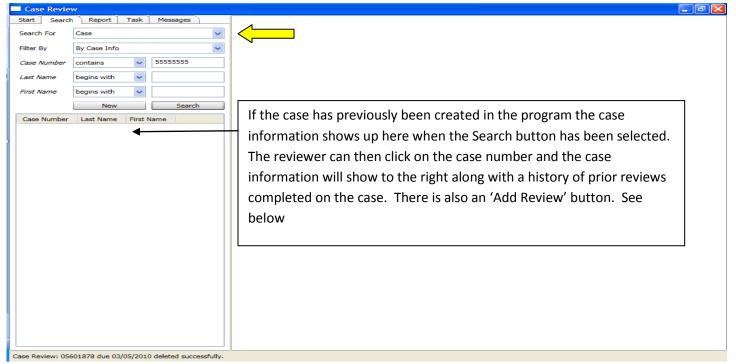

The Case Number and Client Name will be prefilled when clicking the 'add review' button

Т

| Case Review            |               |                                        |                                                      |          |                                                                                     |                               | _ 7 🗙                   |
|------------------------|---------------|----------------------------------------|------------------------------------------------------|----------|-------------------------------------------------------------------------------------|-------------------------------|-------------------------|
| Start Search Report    | Task Messages | Case: 05363762 Mickey                  | ×                                                    |          |                                                                                     |                               |                         |
| Search For Case        | ~             | Case                                   |                                                      |          |                                                                                     |                               |                         |
| Filter By By Case Info | ~             | Case Number:                           | 05363762                                             |          |                                                                                     |                               |                         |
| Case Number contains   | 05363762      | Client First Name:<br>Client Last Name |                                                      | <u> </u> |                                                                                     |                               |                         |
| Last Name begins with  | ~             | A Reviews                              |                                                      |          |                                                                                     |                               | Add Review              |
| First Name begins with | ~             | Due Date                               | Reviewer                                             | Worker   | Review State                                                                        | Error                         | $\overline{\mathbf{A}}$ |
| New                    | Search        | 6/3/2008                               |                                                      |          | Closed                                                                              | Yes                           |                         |
| Case Number Last Name  | First Name    | 4/7/2007                               |                                                      |          | Closed                                                                              | Yes                           |                         |
| 05363762 Ginn          | Tamera        | 10/27/2009                             |                                                      |          | Closed                                                                              | Yes                           |                         |
|                        |               | review Due l                           | r can click on any<br>Date to open a<br>on the case. |          | Clicking on the<br>button will ope<br>sheet and pre-f<br>information int<br>below). | en a case re<br>fill the case | view                    |

9

View of the new review form with case information pre-filled. You can now complete the form.

If the case number has never been loaded to the program:

| Case Review                       |                    |               |                   |                   |       | _ [=] 🖂    |
|-----------------------------------|--------------------|---------------|-------------------|-------------------|-------|------------|
| Start Search Report Task Messages | New Case           |               |                   |                   |       |            |
| Search For Case                   | Case               |               |                   |                   |       |            |
| Filter By By Case Info            | Case Number:       |               |                   |                   |       |            |
| Case Number contains V 5555555    | Client First Name: |               |                   |                   |       |            |
|                                   | Client Last Name   |               |                   |                   |       |            |
| Last Name begins with             | Reviews            |               |                   |                   |       | Add Review |
| First Name begins with            | Due Date           | Reviewer      | Worker            | Review State      | Error | J          |
| New Search                        |                    |               |                   |                   |       |            |
| Case Number Last Name First Name  |                    |               |                   |                   |       |            |
|                                   |                    |               | or will have to c | lick on the 'New' |       |            |
|                                   |                    | THETEVIEW     |                   | ick off the New   |       |            |
|                                   |                    | 🗎 button to o | pen the window    | v to add the case |       |            |
|                                   |                    |               | •                 |                   |       |            |
| If the case has never been        |                    | to the prog   | ram. Insert the   | case information  |       |            |
| added to the pressure the         |                    | in the red h  | locks and then a  | click on the 'Add |       |            |
| added to the program, the         |                    |               |                   |                   |       |            |
| above information on the case     |                    | Review ' bu   | itton.            |                   |       |            |
|                                   |                    |               |                   |                   |       |            |
| remains blank.                    |                    |               |                   |                   |       |            |
|                                   |                    |               |                   |                   |       |            |
|                                   |                    |               |                   |                   |       |            |
|                                   |                    |               |                   |                   |       |            |
|                                   |                    |               |                   |                   |       |            |
|                                   |                    |               |                   |                   |       |            |
|                                   |                    |               |                   |                   |       |            |
|                                   |                    |               |                   |                   |       |            |
|                                   |                    |               |                   |                   |       |            |
| Case Review deleted successfully. |                    |               |                   |                   |       |            |

This will open up the case review form overlapping the New Case form.

10

**Important Note**: Once the reviewer opens the case review window with the 'Add Review' button they will be able to complete the review form. They must save and close both the **case** and **case review** windows by clicking on the X (Save&Close) button after completing the review form.

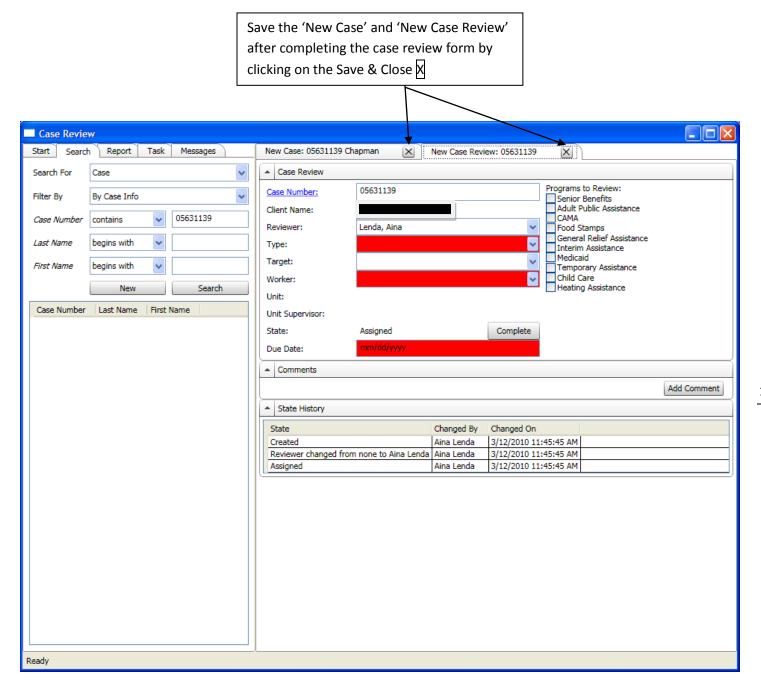

A reviewer may also begin a review by going to the Search tab, selecting the 'Search for' Case Review, entering the case number in the 'contains' block and click on the New button. This will bring up the history of reviews completed on that case and open a new case review window. Enter the case number in the appropriate field to start the review.

| Case Review                             |                                                                                                    |
|-----------------------------------------|----------------------------------------------------------------------------------------------------|
| Search Report Task Messages             | New Case Review                                                                                                   |
| Search For Case Review                  | Case Review                                                                                                    |
| Filter By By Case Info                  | Case Number: Programs to Review: Senior Benefits                                                                  |
|                                         | Client Name:                                                                                                    |
| er contains S5555555                    | Reviewer: Lenda, Aina 🗸 Food Stamps                                                                               |
| Last Name begins with                   | Type:                                                                                                    |
| First Name begins with                  | Target:                                                                                                    |
|                                         | Worker:                                                                                                    |
| New Search                              | Unit:                                                                                                    |
| Case Number Due On Last Name First Name | Unit Supervisor:                                                                                                  |
|                                         | State: Assigned Complete                                                                                          |
| If the case has previously              | Due Date: mm/dd/yyyy                                                                                              |
| If the case has previously              | Comments                                                                                                    |
| been reviewed, a list of the            | Add Comment                                                                                                    |
|                                         |                                                                                                    |
| reviews will show up here.              | State History                                                                                                    |
| You can click on any of the             | State Changed By Changed On                                                                                       |
|                                         | Created Aina Lenda 3/5/2010 2:40:03 PM<br>Reviewer changed from none to Aina Lenda Aina Lenda 3/5/2010 2:40:03 PM |
| listings to open the review.            | Assigned Aina Lenda 3/5/2010 2:40:03 PM                                                                           |
|                                         |                                                                                                    |
|                                         |                                                                                                    |
|                                         |                                                                                                    |
|                                         |                                                                                                    |
|                                         |                                                                                                    |
|                                         |                                                                                                    |
|                                         |                                                                                                    |
|                                         |                                                                                                    |
|                                         |                                                                                                    |
|                                         |                                                                                                    |
|                                         |                                                                                                    |
|                                         |                                                                                                    |
| Case Review deleted successfully.       |                                                                                                    |

If that case has not already been created, the program will ask you to create it by clicking yes in the box shown below.

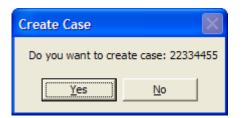

Clicking yes in the Create Case window opens this page on top of your open case review page. You will have to enter the client's first and last names. Use caps for first letters of both names. Click on the x in the New Case tab to save and close the newly created case prior to going back to the New Case Review tab.

| art Search Report Task Messages New Case Review: 5555555 New Case: 5555555 Sector Contains Sector V Conter State S555555 Content of the S555555 Content of the S5555555 Content of the S5555555 Content of the S5555555 Content of the S5555555 Content of the S55555555 Content of the S55555555 Content of the S55555555 Content of the S55555555 Content of the S55555555 Content of the S55555555 Content of the S555555555 Content of the S555555555555555555555555555555555555 |                                         |                      |            |                   | 1            |       |            |   |
|----------------------------------------------------------------------------------------------------|-----------------------------------------|----------------------|------------|-------------------|--------------|-------|------------|---|
| aarch For Case Review V Case Info V Case Review F Case Review State Error Add Review Due On Last Name First Name                                                                                                    | Case Review                             |                      |            |                   |              |       |            | 1 |
| http://www.interime   ace Number   begins with w   New   New   Refreah     Case Number   Due On   Lest Name   First Name     Case Number     Case Number    <                                                                                                    | Start Search Report Task Messages       | New Case Review: 555 | 555555 🗙 N | ew Case: 55555555 | ×            |       |            | 1 |
| http://www.interime   ace Number   begins with w   New   New   Refreah     Case Number   Due On   Lest Name   First Name     Case Number     Case Number    <                                                                                                    | Search For Case Review                  | Case                 |            |                   |              |       | ~          |   |
| ase Number       Contains       \$555555       Add Review         Client First Name       Explore with       Add Review       Add Review         Inst Name       Reviews       Reviews       Add Review         Due Dot       Last Name       First Name       Error                                                                                                    |                                         |                      | 5555555    |                   |              |       |            |   |
| act Name       Begins with w       Add Beviews         Instrume       Neww       Reviews       Add Deviews         Due On       Last Name       First Name                                                                                                    |                                         | Client First Name:   |            |                   |              |       |            | : |
| Inst Name Degins with Concernent Pirst Name  I De Date Reviewer Worker Review State Error  Due On Last Name First Name                                                                                                    |                                         | Client Last Name     |            |                   |              |       |            |   |
| New       Refresh         Care Number       Due On       Last Name         First Name       First Name                                                                                                    | Last Name begins with 🗸                 | Reviews              |            |                   |              |       | Add Review |   |
| Case Number Due On Last Name First Name                                                                                                    | First Name begins with 🗸                | Due Date             | Reviewer   | Worker            | Review State | Error |            |   |
|                                                                                                    | New Refresh                             |                      |            |                   |              |       |            |   |
|                                                                                                    | Case Number Due On Last Name First Name |                      |            |                   |              |       |            |   |
|                                                                                                    |                                         |                      |            |                   |              |       |            |   |
|                                                                                                    |                                         |                      |            |                   |              |       |            |   |
|                                                                                                    |                                         |                      |            |                   |              |       |            |   |
|                                                                                                    |                                         |                      |            |                   |              |       |            |   |
|                                                                                                    |                                         |                      |            |                   |              |       |            |   |
|                                                                                                    |                                         |                      |            |                   |              |       |            |   |
|                                                                                                    |                                         |                      |            |                   |              |       |            |   |
|                                                                                                    |                                         |                      |            |                   |              |       |            |   |
|                                                                                                    |                                         |                      |            |                   |              |       |            |   |
|                                                                                                    |                                         |                      |            |                   |              |       |            |   |
|                                                                                                    |                                         |                      |            |                   |              |       |            |   |
|                                                                                                    |                                         |                      |            |                   |              |       |            |   |
|                                                                                                    |                                         |                      |            |                   |              |       |            |   |
|                                                                                                    |                                         |                      |            |                   |              |       |            |   |
|                                                                                                    |                                         |                      |            |                   |              |       |            |   |
|                                                                                                    |                                         |                      |            |                   |              |       |            |   |
|                                                                                                    |                                         |                      |            |                   |              |       |            |   |
|                                                                                                    |                                         |                      |            |                   |              |       |            |   |
|                                                                                                    |                                         |                      |            |                   |              |       |            |   |
|                                                                                                    |                                         |                      |            |                   |              |       | ~          | - |
|                                                                                                    | ase Review deleted successfully.        |                      |            |                   |              |       |            |   |

If the tab does not close when you have clicked on the X for either a new case or case review an error message block will open up and messages regarding the errors of your actions will be displayed.

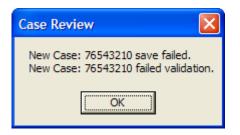

The error message block lets you know the save action was not successful with a brief description of the error. You must go back after clicking the OK button to make your corrections. Once you successfully create the case **and have saved it** the New Case window will close and you can proceed with your review.

Clicking on any of the X's in the tabs saves and closes that tab.

Fields highlighted in red must be completed. Select applicable programs for this case review by checking the box in front to the listed programs. As soon as you check a program, the review will open up the appropriate review sections to include the customer action, office response and benefit month blocks.

The Customer Action and Office Response sections must each have one red circle selected. If you are reviewing multiple months, you can click on the Add Benefit button to open additional benefit months for each program.

| Case Review                                                                                                    |                                                                                                    |    |                              |
|----------------------------------------------------------------------------------------------------|----------------------------------------------------------------------------------------------------|----|------------------------------|
| Start Search Report Task Messages                                                                                                    | New Case Review: 22334455                                                                                                    |    |                              |
| New Case Review Log out                                                                                                    | Case Review                                                                                                    | _ך |                              |
| My Reviews           Worker           ® Norker           ® I responded to/waiting to be verified           ® Closed on my work (due in last 90 days)           Reviewer           ® Not yet complete           ® Waiting for response           ® Waiting to be closed | Case Number:       22334455         Client Name:       Client, Susie         Reviewer:       Lenda, Aina         Type:       Interim Assistance         Target:       Child Care         Worker:       Child Care         Unit:       Unit:         Unit:       State:         Assigned       Complete |    |                              |
|                                                                                                    | Due Date: mm/dd/yyyy                                                                                                    | ľ  | 16                           |
|                                                                                                    | Food Stamps     Customer Action:      Applied     Office Response:     Approved     Add Benefit                                                                                                    |    | If a program was             |
|                                                                                                    | Customer Action     Approved     Changed     Changed     Changed     Recertified                                                                                                    |    | selected in error            |
|                                                                                                    | Benefit Month: mm/yyyy Authorized Amount: 0 Final Amount: 0 Delete Benefit                                                                                                    |    | you can delete the           |
|                                                                                                    | Needs More Info                                                                                                    |    | ,<br>benefit <b>and then</b> |
|                                                                                                    | Add Error                                                                                                    |    |                              |
|                                                                                                    | General Relief Assistance Customer Action:     Applied     Office Response:     Approved     Add Benefit                                                                                                    | ר  | uncheck the                  |
|                                                                                                    | Changed Denied/Closed                                                                                                    |    | program.                     |
|                                                                                                    | Benefit Month: MIN/YYYY Authorized Amount: 0 Final Amount: 0 Delete Benefit<br>Needs More Info<br>(Add Error)                                                                                                    |    |                              |
|                                                                                                    |                                                                                                    |    |                              |
|                                                                                                    | Add Comments Add Comment                                                                                                    | ~  |                              |
| New Case: 22334455 Client saved successfully.                                                                                                    |                                                                                                    |    | 1.4                          |

If the review did not have errors the reviewer completes the benefit month and authorized and final amounts. Once you have completed all the required fields for each month and each program, click the Add Comment button to open up that section. Your review should now look like this.

| Case Review                                                                                                    |                                                                                                    | $\mathbf{X}$ |
|----------------------------------------------------------------------------------------------------|----------------------------------------------------------------------------------------------------|--------------|
| Start Search Report Task Messages                                                                                                   | New Case Review: 22334455 due 10/15/2009                                                                                                    |              |
| New Case Review Log out My Reviews                                                                                                  | Case Review                                                                                                    |              |
| Worker     Worker     If Needing my response     If responded to/waiting to be verified     Glosed on my work (due in last 90 days) | Case Number:     22334455     Adult Polic Assistance       Client Name:     Client, Susie     Pood Stamps       V Food Stamps     V Food Stamps                                                                                                    |              |
| Reviewer     Not yet complete     Waiting for response     Waiting to be closed                                                     | Reviewer:     Lenda, Aina     Distance       Type:     Supervisory     Image: Supervisory       Target:     Image: Supervisory                                                                                                    |              |
|                                                                                                    | Worker:<br>Unit: Coastal Region                                                                                                    |              |
|                                                                                                    | Unit Supervisor: Donovan, Patricia<br>State: Assigned Complete<br>Due Date: 10/15/2009                                                                                                    |              |
|                                                                                                    | Food Stamps     Customer Action:     ③ Applied     Office Response:     ③ Approved     Add Benefit       ○ Changed     ○ Denied/Closed     ○ Denied/Closed                                                                                                    |              |
|                                                                                                    | Benefit Month:     10/2009     Authorized Amount:     168     Final Amount:     0     Delete Benefit       Image: Comparison of the second second s |              |
|                                                                                                    | General Relief Assistance Customer Action:     O Applied     Office Response:     OApproved     Onenied/Closed     Openied/Closed     Openied/Closed                                                                                                    |              |
|                                                                                                    | Benefit Month: 10/2009 Authorized Amount: 350 Final Amount: 350 Delete Benefit<br>Needs More Info<br>Add Error                                                                                                    |              |
|                                                                                                    | Add Comments                                                                                                    |              |
| New Case: 22334455 Client saved successfully.                                                                                       |                                                                                                    |              |

14

The comments section will open in red and you will be allowed to enter comments for the review. Once your comments have been added, if there are no errors, click on the Complete button (in the above view) to close the review. The State changes **from Assigned to Closed**. **The review still needs to be saved**.

| Case Review                                                                                                    |                                                                                                    |                                                                                                    |
|----------------------------------------------------------------------------------------------------|----------------------------------------------------------------------------------------------------|----------------------------------------------------------------------------------------------------|
| Start     Search     Report     Task     Messages       Search For     Case     V       Filter By     By Case Info     V       Case Number     contains     V       Last Name     begins with     V       First Name     begins with     V       New     Refresh       Case Number     Last Name       1234555     Client       22334455     Client | Case: 22334455 Client       Case Review: 22334455 due 10/15/2009         Case: Number:       22334455         Client Name:       Client, Susie         Reviewer:       Lenda, Aina         Type:       Supervisory         Target:       Worker:         Unit:       Coastal Region         Unit:       Coastal Region         Unit:       Coastal Region         Unit:       Closed         Due Date:       10/15/2009 | Note: You must<br>still save the<br>review by<br>clicking on the<br>Save & Close X<br>in the Case<br>Review tab.                                |
| New Case Review: 22334455 due 10/15/2009 saved successf                                                                                                    |                                                                                                    | You can delete a<br>comment if the<br>change has <u>not</u><br>been saved by<br>right clicking<br>your mouse and<br>selecting 'undo<br>changes' |

If there was an error or you checked the 'Needs More Info' block the state will change to needs response when you click on the complete tab. The review will also show in your Waiting for response queue and the workers Waiting for response queue.

| Case Review                                                                                                    |                                                                                                    |
|----------------------------------------------------------------------------------------------------|----------------------------------------------------------------------------------------------------|
| Start Search Report Task Messages                                                                                                    | Case Review: 12345678 due 09/21/2009 🔀 Case Review: 12345678 due 09/21/2009 🔀                                                                                                    |
| New Case Review Log out                                                                                                    | Case Review                                                                                                    |
| My Reviews<br>Worker<br>Worker<br>Tresponded to/waiting to be verified<br>Cosed on my work (due in last 90 days)<br>Reviewer<br>Waiting for response<br>12345575 10/15/2009<br>12345678 09/28/2009<br>12345678 09/28/2009<br>12345678 10/09/2009<br>33331234 10/16/2009<br>33331234 10/2009<br>33331234 10/2009<br>33331234 10/2009<br>33331234 10/2009<br>33331234 10/2009<br>33331234 10/2009<br>33331234 10/2009<br>33331234 10/2009<br>33331234 10/2009<br>Worker<br>Worker<br>W | Case Number:     12345678       Client Name:     Mouse, Mickey       Reviewer:     Lenda, Aina       Type:     Supervisory       Target:     Unearned Income       Worker:     V       Unit:     Coastal Region       Unit:     Donovan, Patricia                                                                                                    |
| 73852612 10/15/2009                                                                                                    | State:       Needs Response       Image: Constraint of the second of the second |
|                                                                                                    | Benefit Month:       09/2009       Authorized Amount:       100       Final Amount:       0       Delete Benefit         Image: Second Second S                                                               |
|                                                                                                    | Comments Comment Left By: Aina Lenda Comment Left On: 9/21/2009 TESTING                                                                                                    |
| 📕 start 🔰 🔍 😂 📽 🐂 📓 🔾 🔄 🚳                                                                                                    | <ul> <li>◇ State History</li> <li>✓ Inbox - Micros</li> <li>Ø Online Case R</li> <li>Case Review</li> <li>Ø User guide 20</li> <li>Ø ■ Ø ♥ Ø 0.1:23 PM</li> </ul>                                                                                                    |
|                                                                                                    |                                                                                                    |

15

Once the worker responds to the review, you will have the option to either reject the response which will put it back in 'Needs Response' state or you can close the review. If the review needs to be put back in 'Needs Response' status, add a comment explaining the additional action that the worker needs to take. Then click the 'Reject' button to send the review back to the worker. If the workers response is correct you can click the 'Close' button. Always remember to click on the X to save and close the review after your action.

| Case Review                                                                       |                                                                                                    | × |  |  |  |  |  |  |
|-----------------------------------------------------------------------------------|----------------------------------------------------------------------------------------------------|---|--|--|--|--|--|--|
| Start Search Report Task Messages                                                 | Case Review: 12345678 due 09/21/2009 🔪 Case Review: 12345678 due 09/21/2009 🔀                                                                                                    |   |  |  |  |  |  |  |
| New Case Review Log out                                                           | Case Review                                                                                                    |   |  |  |  |  |  |  |
| Worker Needing my response                                                        | Case Number: Adult Public Assistance                                                                                                    |   |  |  |  |  |  |  |
| I responded to/waiting to be verified     Closed on my work (due in last 90 days) | Client Name: Mouse, Mickey Food Stamps                                                                                                    |   |  |  |  |  |  |  |
| Reviewer     Not yet complete                                                     | Reviewer: Lenda, Aina Interim Assistance                                                                                                    |   |  |  |  |  |  |  |
| Waiting for response<br>12345555 10/15/2009                                       | Temporary Assistance                                                                                                    |   |  |  |  |  |  |  |
| 12345678 09/21/2009<br>12345678 09/28/2009                                        | Heating Assistance                                                                                                    |   |  |  |  |  |  |  |
| 12345678 09/28/2009<br>12345678 10/09/2009                                        | Worker: Metzger, Lisa  Unit: Gambell                                                                                                    |   |  |  |  |  |  |  |
| 3331234 10/15/2009<br>33331234 10/15/2009                                         | Unit Supervisor: Jones-Burch, Jamie                                                                                                    |   |  |  |  |  |  |  |
| 73852612 10/15/2009                                                               | State: Responded Reject Close                                                                                                    |   |  |  |  |  |  |  |
| Waiting to be closed                                                              | Due Date: 09/21/2009                                                                                                    |   |  |  |  |  |  |  |
|                                                                                   |                                                                                                    |   |  |  |  |  |  |  |
|                                                                                   | ➢ Food Stamps Customer Action: ③ Applied Office Response: ③ Approved Add Benefit<br>○ Changed ○ Denied/Closed<br>○ Recertified                                                                                                    |   |  |  |  |  |  |  |
|                                                                                   | Benefit Month:         09/2009         Authorized Amount:         1000         Final Amount:         0         Delete Benefit           Needs More Info         Needs More Info         Needs More Info         Needs More Info         Needs More Info |   |  |  |  |  |  |  |
|                                                                                   | Primary Error Type Error Factor Error Reason Add Error                                                                                                    |   |  |  |  |  |  |  |
|                                                                                   | 221 Real Property     Failed to Act on Info     Detail Overlooked     Delete Error                                                                                                    |   |  |  |  |  |  |  |
|                                                                                   | Add Comments                                                                                                    | _ |  |  |  |  |  |  |
|                                                                                   | Comment Left By: Aina Lenda Comment Left On: 9/21/2009                                                                                                    |   |  |  |  |  |  |  |
|                                                                                   | testing                                                                                                    |   |  |  |  |  |  |  |
|                                                                                   | Comment Left By: Lisa Metzger Comment Left On: 10/5/2009                                                                                                    |   |  |  |  |  |  |  |
|                                                                                   | testing                                                                                                    | ~ |  |  |  |  |  |  |
| y start 🔰 🔍 😂 🞯 🐚 📓 오 🖾 🚳                                                         | 🕞 Inbox - Micros 🔮 Online Case R 📄 Case Review 🔮 User guide 20 😥 🍉 🏈 見 🧐 1:45 PM                                                                                                    | 1 |  |  |  |  |  |  |

**Note:** There is a hierarchy for persons authorized to close a review. The reviewer can always close a review after the worker responds. In addition, the worker's supervisor can close a review. If neither is available the supervisor's supervisor can close the review etc. For example, the regional reviewer in the Gambell office creates a review on a Gambell worker. The regional reviewer can close the review or the workers supervisor can close the review. If neither one of them are available, the Gambell site manager can close the review.

If the worker moved from one site to another, the review stays in the hierarchy of the unit it was created in. If the review was created at the Gambell site and it was not closed out prior to the worker changing sites, the reviewer or leadership at the Gambell site will have to close the review. In this case, the review will show up in reports under the worker no matter what unit they now belong to but will remain in the Gambell unit report since that was where the worker was when the review was created.

## **Closing Reviews with 'Needs More Info' Checked**

17

When the worker responds to a review that had the box 'needs more info' checked, the reviewer must uncheck that block before the review can be closed. There will not be any options but the 'reject' button until this is done.

If the worker has responded and satisfied all the questions the reviewer had, <u>all</u> (you may need to scroll down the review to see them all) 'needs more info' blocks must be un-checked. The reviewer will need to **save and close the review and then reopen it for the 'Close'** button to appear.

| 🛛 Case Review                                                                                                    |  |  |  |  |  |  |  |
|----------------------------------------------------------------------------------------------------|--|--|--|--|--|--|--|
| Case Review: 05534094 due 04/02/2010                                                                                                    |  |  |  |  |  |  |  |
| Case Review                                                                                                    |  |  |  |  |  |  |  |
| Case Number: Programs to Review:                                                                                                    |  |  |  |  |  |  |  |
| Client Name: Senior Benefits                                                                                                    |  |  |  |  |  |  |  |
| Reviewer:                                                                                                    |  |  |  |  |  |  |  |
| Type:                                                                                                    |  |  |  |  |  |  |  |
| Target: Medicaid                                                                                                    |  |  |  |  |  |  |  |
| Worker:                                                                                                    |  |  |  |  |  |  |  |
| Unit:                                                                                                    |  |  |  |  |  |  |  |
| Unit Supervisor: Bowman, Rhonda                                                                                                    |  |  |  |  |  |  |  |
| State: Responded Reject                                                                                                    |  |  |  |  |  |  |  |
| Due Date: 04/02/2010                                                                                                    |  |  |  |  |  |  |  |
| Food Stamps                                                                                                    |  |  |  |  |  |  |  |
| Customer Action: Opplied Office Response: Opproved<br>Ochanged Openied/Closed<br>ORecertified                                                                                                    |  |  |  |  |  |  |  |
| Benefit Month: 03/2010 Authorized Amount: 1065 Final Amount: 1065 Delete Benefit Verdes More Info                                                                                                    |  |  |  |  |  |  |  |
| Comments                                                                                                    |  |  |  |  |  |  |  |
| Add Comments                                                                                                    |  |  |  |  |  |  |  |
| Comment Left By: Sonia Cornejo Comment Left On: 3/31/2010 2:00:00 PM                                                                                                    |  |  |  |  |  |  |  |
| Good job on anticipating gross wages.<br>FYI<br>- When you see consistent OT on the pay stubs, you could include it. This time leave as is.<br>- You need to CANO if you followed up on Anthony's SSA income. There's a previous CANO stating it went to grandma, but that could have changed.<br>- Don't forget to let them know in the notice if you are counting income and what income you are counting. You don't have to go into details on how you determine the income, but let them know in the notice if you are counting income and what income you are counting. You don't have to go into details on how you determine the income, but let them know in the notice if you are counting income and what income you are counting. You don't have to go into details on how you determine the income, but let them know in the notice if you are counting income and what income you are counting. |  |  |  |  |  |  |  |
| Comment Left By: Kristen Smith Comment Left On: 4/12/2010 12:18:00 PM                                                                                                    |  |  |  |  |  |  |  |
| So are you asking me to send a new notice, make a new cano for Anthony's SSA Income? How would you like me to fix this case error?                                                                                                    |  |  |  |  |  |  |  |
| o changes to save for Case Review: 05578876 due 02/16/2010.                                                                                                    |  |  |  |  |  |  |  |

At this time the reviewer can update error information that needs to be added to the review. Click on the 'Close' button to change the status and then save the review (click on the Save & Close  $\boxed{X}$ ).

| Case Review                                                                                                    |                                                |
|----------------------------------------------------------------------------------------------------|------------------------------------------------|
| Case Review: 05291585 due 03/30/2010                                                                                                    |                                                |
| Case Review                                                                                                    |                                                |
| Case Number:       Programs to Review:         Client Name:       Senior Benefits         Reviewer:       Adult Public Assistance         Type:       V         Target:       V         Worker:       V         Unit:       Bethel         Unit Supervisor:       White, David | nce                                            |
| State: Responded Close Reject                                                                                                    |                                                |
| Due Date: 03/30/2010                                                                                                    |                                                |
| Food Stamps                                                                                                    |                                                |
| Customer Action:  Applied Office Response:  Approved Changed Recertified                                                                                                    | Add Benefit                                    |
| Benefit Month: 03/2010 Authorized Amount: 680 Final Amount: 680                                                                                                    | Delete Benefit<br>Needs More Info<br>Add Error |
| Medicaid                                                                                                    |                                                |
| Customer Action:  Applied Office Response:  Approved Changed Recertified                                                                                                    | Add Benefit                                    |
| Benefit Month: 03/2010                                                                                                    | Delete Benefit<br>Needs More Info              |
| Primary Error Type Error Factor Error Reason                                                                                                    | Add Error                                      |
| 150 Household Composition     Failed to Request Info     Failure to Check Poli                                                                                                    | cy V Delete Error                              |
| Temporary Assistance                                                                                                    |                                                |
| Customer Action: OApplied Office Response: Approved                                                                                                    | Add Benefit                                    |
| 0.<br>Case Review: 05291585 due 03/30/2010 saved successfully.                                                                                                    |                                                |

## Closing a Review When the Worker is no Longer with DPA

When a worker leaves DPA without responding to the reviews in their 'Needing my response' queue the supervisory staff in that workers hierarchy (reviewer, immediate supervisor, site manager, regional manager) will need to make sure the case is correct and then close out the review. Make sure to uncheck any 'Needs More Info' blocks first. To change the review from 'needs response' status the reviewer/supervisor will need to click on the 'Add comment' button. The program will open a 'Change State' pop up (shown below) asking whether the user wants to change the status to 'responded'. Select OK. This will open up the 'Close' button. The supervisor must then enter a comment (i.e. closing review) **before closing the review.** Once the comment has been entered, click on the 'Close' button and save the review. **The program will not allow you to close the review without adding a comment.** 

| Change State    | X          |
|-----------------|------------|
| Change state to | responded? |
| OK              | Cancel     |

## **Re-Opening a Review to Add Additional/Change Information**

When a review is in Needs Response or Closed status, a reviewer may re-open the review to add additional information with the 'Reopen' button. Clicking on the button changes the review status back to Assigned. The reviewer can make their changes and click on the 'Complete' button again to either close the review or send it back to the worker in 'Needs Response' Status whichever is appropriate.

|   | Case Review                       |                       |                                                                   |                                                |     |              |                                          |                                                |
|---|-----------------------------------|-----------------------|-------------------------------------------------------------------|------------------------------------------------|-----|--------------|------------------------------------------|------------------------------------------------|
| 1 | New Case Review: 0558             | 5122 due 05/18/2010   | ×                                                                 |                                                |     |              |                                          |                                                |
|   | ▲ Case Review                     |                       |                                                                   |                                                |     |              |                                          |                                                |
|   | Case Number:                      | 05585122              |                                                                   |                                                |     |              | Programs to Review:                      |                                                |
|   | Client Name:                      | -                     |                                                                   |                                                |     | _            | Adult Public Assistance                  |                                                |
|   | Reviewer:                         |                       |                                                                   |                                                |     | ~            | Food Stamps<br>General Relief Assistance |                                                |
|   | Type:                             |                       |                                                                   |                                                |     | ~            | Interim Assistance                       |                                                |
|   | Target:                           |                       |                                                                   |                                                |     | ~            | Medicaid<br>Temporary Assistance         |                                                |
|   | Worker:                           |                       |                                                                   |                                                |     | ~            | Child Care<br>Heating Assistance         |                                                |
|   | Unit:                             | Coastal Field Office  |                                                                   |                                                | Ļ   | Ļ            |                                          |                                                |
|   | Unit Supervisor:                  | Bowman, Rhonda        |                                                                   |                                                |     | $\checkmark$ |                                          |                                                |
|   | State:                            | Closed                |                                                                   |                                                | Re  | open         |                                          |                                                |
|   | Due Date:                         | 05/18/2010            |                                                                   |                                                |     |              |                                          | J                                              |
|   | <ul> <li>Food Stamps</li> </ul>   |                       |                                                                   |                                                |     |              |                                          |                                                |
|   |                                   |                       | <ul> <li>Applied</li> <li>Changed</li> <li>Recertified</li> </ul> | Office Response:   Appro  Denie                |     |              |                                          | Add Benefit                                    |
|   | Benefit Month: 05/2               | 2010 Authorized /     | Amount:                                                           | 239 Final Amount:                              | 239 |              |                                          | Delete Benefit<br>Needs More Info<br>Add Error |
|   | ▲ Comments                        |                       |                                                                   |                                                |     |              |                                          |                                                |
|   |                                   |                       |                                                                   |                                                |     |              |                                          | Add Comment                                    |
|   | <ul> <li>State History</li> </ul> |                       |                                                                   |                                                |     |              |                                          |                                                |
|   | State                             |                       | Changed By                                                        | Changed On                                     |     |              |                                          |                                                |
|   | Created                           |                       | Aina Lenda                                                        | 5/18/2010 12:54:49 PM                          |     |              |                                          |                                                |
|   | Assigned                          |                       | Aina Lenda                                                        | 5/18/2010 12:54:49 PM                          |     |              |                                          |                                                |
|   | Reviewer changed from             |                       | Aina Lenda                                                        | 5/18/2010 12:54:49 PM                          |     |              |                                          |                                                |
|   | Worker changed from r<br>Closed   | none to Sonia Cornejo | Aina Lenda<br>Aina Lenda                                          | 5/18/2010 12:55:21 PM<br>5/18/2010 12:55:55 PM |     |              |                                          |                                                |
|   |                                   |                       | - and correct                                                     | -,,                                            |     |              |                                          |                                                |
|   | - changes to save for Case        |                       |                                                                   |                                                |     |              |                                          |                                                |

No changes to save for Case Review: 05585122 due 01/25/2010.

To print or delete a review you must right click anywhere in the review form. This will display a box (example below) that gives you the option to print or delete. Left click on the appropriate action.

| Save         |
|--------------|
| Undo Changes |
| Delete       |
| Close        |
| Print Review |

Clicking on the Print Review selecting will format a report shown below. Click on the print icon to proceed with printing.

| Case Review: 05298538 due 05/11/20:                                                             | 10 🗙 Report: Case R              | eview 🔀             |             |               |          |   |   | <br> |  |
|-------------------------------------------------------------------------------------------------|----------------------------------|---------------------|-------------|---------------|----------|---|---|------|--|
| [4 4 1 of 1 ▷ ▷]                                                                                | 100%                             | Find   Next         | Select a fo | ormat         | 🖌 Export | ¢ | 4 |      |  |
| Vorker:                                                                                         | Case                             | Number: 05298538    |             |               |          |   |   |      |  |
| nit: Mat-Su Regional Support                                                                    | t-1 Client                       | t Name:             |             |               |          |   |   |      |  |
| upervisor: Armstrong, Mark                                                                      | Туре                             | : Regional Review   |             |               |          |   |   |      |  |
| eviewer: Hambrick, Mike                                                                         | Targe                            | et:                 |             |               |          |   |   |      |  |
| Due Date: 5/11/2010                                                                             | State                            | e: Closed           |             |               |          |   |   |      |  |
| Programs                                                                                        | Benefit Month                    | Authorized          |             | Reviewed      |          |   |   |      |  |
| ood Stamps                                                                                      |                                  |                     |             |               |          |   |   |      |  |
|                                                                                                 | 05/2010                          | 635                 |             | 127           |          |   |   |      |  |
|                                                                                                 | Error Type                       | Reason              |             | Factor        |          |   |   |      |  |
|                                                                                                 | 335 Unemployment<br>Compensation | Incorrect Procedure | Deta        | il Overlooked |          |   |   |      |  |
|                                                                                                 | 06/2010                          | 635                 |             | 127           |          |   |   |      |  |
|                                                                                                 | Error Type                       | Reason              |             | Factor        |          |   |   |      |  |
|                                                                                                 | 335 Unemployment<br>Compensation | Incorrect Procedure | Deta        | il Overlooked |          |   |   |      |  |
| Comments                                                                                        |                                  |                     | Left By     | Left On       |          |   |   |      |  |
| . REBUDGET 5/10 & 6/10 W<br>SSUED REPORT OF DETERM<br>/10 - copy in file<br>ENT NOTICE          |                                  | МТ                  | Carlock     | 5/7/2010      |          |   |   |      |  |
| 1) In 0510 the \$1694.20 UIE<br>which stopped counting it as in<br>orrectly in 0410 when the Me | ncome for FS. It was co          |                     | ambrick     | 5/7/2010      |          |   |   |      |  |
|                                                                                                 | 17:25 AM By : Lenda, Aina        |                     |             |               |          |   |   |      |  |

**Note**: If you want to save paper you can right click on the review report above instead of clicking on the print icon. This will give you a different print option. All the information will be there without the separation bars and most reviews will print on one page with this option.

You will **not be able to delete a review until you have removed benefits** for all programs listed in the review. If there are benefits recorded in the review, you will get an error message stating you must delete benefits. If there were any errors noted in the review you must first delete the error. Then click on the Delete Benefit button for all programs that were reviewed and then right click to get the options above. You may now delete the review.

| Case Review                                                                                                    |                                                                                                    |  |  |  |  |  |  |  |
|----------------------------------------------------------------------------------------------------|----------------------------------------------------------------------------------------------------|--|--|--|--|--|--|--|
| Start Search Report Task Messages                                                                                                    | Case Review: 12345678 due 09/21/2009 🗙 Case Review: 12345678 due 09/21/2009 🔀                                                                                                    |  |  |  |  |  |  |  |
| New Case Review Log out                                                                                                    | Case Review                                                                                                    |  |  |  |  |  |  |  |
| My Reviews         Worker         B) Needing my response         B) I responded to/waiting to be verified         B) Closed on my work (due in last 90 days)         Reviewer         B) Not yet complete         Waiting for response         12345555 10/15/2009         12345578 09/28/2009         12345678 09/28/2009         12345678 10/28/2009         3331234 10/16/2009         3331234 10/15/2009         73852612 10/15/2009         Waiting to be closed | Case Number:       12345678         Client Name:       Mouse, Mickey         Reviewer:       Lenda, Aina         Type:       Image: State:         Target:       Image: State:         Worker:       Metzger, Lisa         Unit:       Gambell         Unit:       Responded         Reject       Close                                                                                                    |  |  |  |  |  |  |  |
|                                                                                                    | Due Date:       09/21/2009 <ul> <li>Food Stamps</li> <li>Customer Action:</li> <li>Applied</li> <li>Office Response:</li> <li>Approved</li> <li>Add Benefit</li> <li>Denied/Closed</li> </ul> Benefit Month:       09/2009       Authorized Amount:       1000       Final Amount:       0       Delete Benefit         Primary       Error Type       Error Factor       Error Reason       Add Error         Image: Operative Control of the control of the con |  |  |  |  |  |  |  |
|                                                                                                    | Comments Comment Left By: Aina Lenda Comment Left On: 9/21/2009 testing Comment Left By: Lisa Metzger Comment Left On: 10/5/2009                                                                                                    |  |  |  |  |  |  |  |
| 🛃 start 🔰 🕮 🍋 🕲 🐚 🖬 🔍 🕞 🕅                                                                                                    | testing                                                                                                    |  |  |  |  |  |  |  |

## **Undo Changes**

The print/delete pop-up also has an 'Undo Changes' function. If the reviewer adds comments or makes other changes to a review and then wants to delete the current change and revert the review back to the status it was in when first opened in the current session, the reviewer can click on the undo changes option (shown previous page) **prior to saving** the review. The program will delete any changes made in the current session. For example, the reviewer clicked the add comment button and a new comment section is open showing in red but the reviewer decides they have no comment to add. Clicking on the undo changes option will delete the new comment window **and any other changes** made during the current session to this review.

## **Reviewers - Following up on Reviews in Your Queue**

From your Start tab, there is a box My Reviews with both Worker and Reviewer sections. The worker section will be reviews completed on your work and has three statuses the reviews can be in:

- Needing my response-an open review requiring your action
- I responded to/waiting to be verified-reviews you responded to but have not been closed
- Closed on my work (due last 90 days)-a list of all closed reviews completed in the last 90 days.

The Reviewer section lists reviews you created and also has three possible statuses:

- Not complete-cases started but not sent to worker
- Waiting for response-reviews sent to worker but needing a response
- Waiting to be closed-worker has responded and needs follow-up

Clicking on any of the blocks with a  $\pm$  sign will open the drop down for that status and changes the sign to a minus when the drop down is open. The case numbers in that status and the date due will be displayed. To open the review, simply click on the case number.

| Case Review                                                                                                |                                                                                    |  |  |  |  |  |  |  |
|----------------------------------------------------------------------------------------------------|------------------------------------------------------------------------------------|--|--|--|--|--|--|--|
| Start Search Report Task Messages                                                                          | Case Review: 12345678 due 09/21/2009                                               |  |  |  |  |  |  |  |
| New Case Review Log out                                                                                    | A Case Review                                                                      |  |  |  |  |  |  |  |
| My Reviews                                                                                                 | Case Number: 12345678 Programs to Review: Adult Public Assistance                  |  |  |  |  |  |  |  |
| Worker     Meeding my response                                                                             | Client Name: Mouse, Mickey CAMA                                                    |  |  |  |  |  |  |  |
| <ul> <li>I responded to/waiting to be verified</li> <li>Closed on my work (due in last 90 days)</li> </ul> | Reviewer: Lenda, Aina General Relief Assistance                                    |  |  |  |  |  |  |  |
| Reviewer                                                                                                   | Type:                                                                              |  |  |  |  |  |  |  |
| Not yet complete     Waiting for response                                                                  | Target:                                                                            |  |  |  |  |  |  |  |
| Waiting to be closed     12345678 09/21/2009                                                               | Worker: Metzger, Lisa V Heating Assistance                                         |  |  |  |  |  |  |  |
|                                                                                                    | Unit: Gambell                                                                      |  |  |  |  |  |  |  |
|                                                                                                    | Unit Supervisor: Jones-Burch, Jamie                                                |  |  |  |  |  |  |  |
|                                                                                                    | State: Responded Close Reject                                                      |  |  |  |  |  |  |  |
|                                                                                                    | Due Date: 09/21/2009                                                               |  |  |  |  |  |  |  |
|                                                                                                    | Food Stamps                                                                        |  |  |  |  |  |  |  |
|                                                                                                    | Customer Action:  Applied Office Response:  Approved Add                           |  |  |  |  |  |  |  |
|                                                                                                    | Changed Denied/Closed                                                              |  |  |  |  |  |  |  |
|                                                                                                    |                                                                                    |  |  |  |  |  |  |  |
|                                                                                                    | Benefit Month: 09/2009 Authorized Amount: 1000 Final Amount: 0 Delete Benefit      |  |  |  |  |  |  |  |
|                                                                                                    | Needs More Info                                                                    |  |  |  |  |  |  |  |
|                                                                                                    | Primary Error Type Error Factor Error Reason Add Error                             |  |  |  |  |  |  |  |
|                                                                                                    | 221 Real Property     Failed to Act on Info     Detail Overlooked     Delete Error |  |  |  |  |  |  |  |
|                                                                                                    | Add Comments                                                                       |  |  |  |  |  |  |  |
|                                                                                                    | Comment Left By: Aina Lenda Comment Left On: 9/21/2009                             |  |  |  |  |  |  |  |
|                                                                                                    | testing                                                                            |  |  |  |  |  |  |  |
|                                                                                                    | Volumy                                                                             |  |  |  |  |  |  |  |
|                                                                                                    |                                                                                    |  |  |  |  |  |  |  |
|                                                                                                    |                                                                                    |  |  |  |  |  |  |  |
|                                                                                                    | Comment Left By: Lisa Metzger Comment Left On: 10/5/2009<br>testing                |  |  |  |  |  |  |  |
|                                                                                                    | testing                                                                            |  |  |  |  |  |  |  |
|                                                                                                    |                                                                                    |  |  |  |  |  |  |  |

From here you can close the review or select 'Reject' sending it back to the worker. Be sure to add a comment explaining the additional corrective action needed before you 'Reject' the review. Save & Close X

Authorized persons can follow-up on all open reviews. From the 'Search' tab select Case Review in the Search For dropdown and Past Due in the Filter by drop-down. This will open a list of all open reviews statewide.

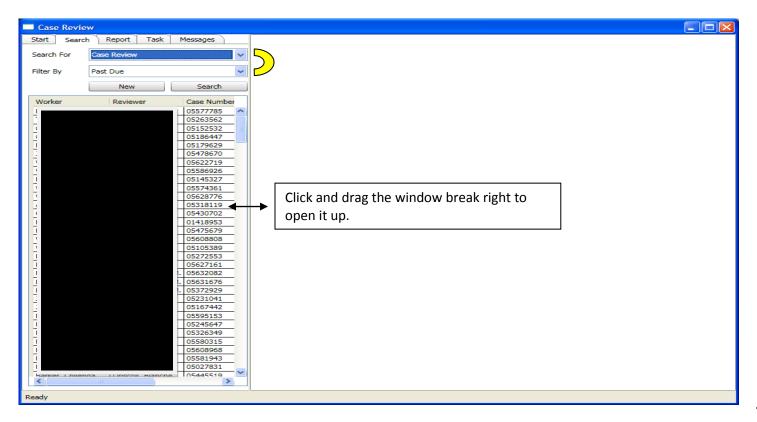

The opened window will display the Worker, Reviewer, Case Number, Due on, and State fields shown below. Clicking on any of those headings will allow you to change the sort option of the list. For example, click on the Worker title to sort by worker, the Reviewer title to sort by reviewer etc.

| e Review     |         |          |             |            |                |      | a        |
|--------------|---------|----------|-------------|------------|----------------|------|----------|
| art Search F | eport   | Task     | Messages    |            |                |      | _        |
| Search For   | Case    | e Review |             |            |                | ~    | •        |
| ilter By     | Past    | Due      |             |            |                | ~    | •        |
|              |         |          | New         |            | Search         |      |          |
|              |         |          |             |            |                | _    | ۲        |
| Worker       | Reviewe |          | Case Number | Due On     | State          |      |          |
| 1            |         |          | 05577785    |            | Responded      | ~    | <u> </u> |
| 2            |         |          | 05263562    | 07/24/2009 |                |      |          |
| <u> </u>     |         |          | 05152532    | 08/27/2009 | Responded      | Ξ    |          |
|              |         |          | 05186447    |            | Responded      | _    |          |
| 1            |         |          | 05179629    |            | Needs Response | _    | -1       |
|              |         |          | 05478670    | 09/30/2009 | Needs Response |      |          |
|              |         |          | 05622719    | 10/12/2009 | Needs Response | _    |          |
| 2            |         |          | 05586926    | 10/12/2009 | Responded      |      |          |
| 1            |         |          | 05145327    | 10/12/2009 | Responded      | -    |          |
| 7            |         |          | 05574361    | 10/13/2009 | Responded      | _    |          |
| 5            |         |          | 05628776    | 10/13/2009 | Responded      | -    |          |
| ÷            |         |          | 05318119    | 11/05/2009 |                | -    |          |
| 4            |         |          | 05430702    | 11/06/2009 | Assigned       | -    |          |
|              |         |          | 01418953    |            | Needs Response | -    |          |
|              |         |          | 05475679    | 11/17/2009 |                | -    |          |
| 1            |         |          | 05608808    | 11/18/2009 |                | -    |          |
|              |         |          | 05105389    | 11/18/2009 |                | -    |          |
|              |         |          | 05272553    | 11/18/2009 |                | -    |          |
| 1.           |         |          | 05627161    | 11/18/2009 |                | -    |          |
|              |         |          | 05632082    | 11/18/2009 |                | -    |          |
|              |         |          | . 05631676  | 11/18/2009 |                | -    |          |
| ÷            |         |          | . 05372929  | 11/19/2009 |                | -    |          |
| ÷            |         |          | 05231041    | 11/25/2009 |                | -    |          |
|              |         |          | 05167442    | 11/25/2009 |                | -    |          |
|              |         |          | 05595153    |            | Responded      | -    |          |
|              |         |          | 05245647    | 12/05/2009 |                | -    |          |
|              |         |          | 05326349    | 12/12/2009 |                | -    |          |
| H            |         |          | 05580315    | 12/12/2009 |                | - 11 |          |
| -            |         |          | 05608968    | 12/12/2009 |                | -    |          |
| -            |         |          | 05581943    |            | Needs Response | -    |          |
|              |         |          | 05027831    | 12/16/2009 |                | -    |          |
| ÷            |         |          | 05445519    | 12/18/2009 |                | -    |          |
|              |         |          | 05530615    | 12/18/2009 |                | ~    | -        |
|              |         |          |             |            |                |      |          |

Reviewers can look at reviews that are in closed status by going to the Search tab.

- In the Search For drop down select Case Review
- In the Filter By drop down select By Employee

You can now choose to look at reviews completed on a worker or completed by the reviewer.

- To look at reviews completed on a worker/reviewer scroll the appropriate drop down to find the person's name and select by clicking on the name
- Then select the date that you want to look at reviews from. Once you select a date and search, it will pull up all reviews from the selected date to current. For example, if I input 01/01/2010 and search it will pull up all closed reviews for the worker/reviewer that had due dates from Jan 1-current date.
- If you do not input a date it will display all reviews completed on the worker/reviewer. This list could be very long. The Due Date selection allows you to narrow the list.

The list will display the case number, the due date, case name, reviewer name and workers name. You can sort by any of the categories by clicking on the titles. For example if I want to sort by worker to see the reviews I have done on them recently I click on 'Worker Name'

| Case Review          | v                            |                  |                |                                           |
|----------------------|------------------------------|------------------|----------------|-------------------------------------------|
| Start Search         | Report Task                  | Messages         |                |                                           |
| Search For           | Case Review                  | v                |                |                                           |
| Filter By            | By Employe                   | e                | ~              |                                           |
| Worker Name          | =                            | ~                | ~              |                                           |
| Reviewer Name        | =                            | ~                | Lenda, Aina 🗸  | · · · · · · · · · · · · · · · · · · ·     |
| Due Date             | >=                           | ~                | 01/01/2010     | Click on the category title to change the |
|                      |                              | New              | Search         | sort option. Current view is sorted by    |
| Case Number          | Due On Case Nar              | ne Reviewer Name | Worker Name    | due date but you can sort by any of the   |
| 05078598             | 06/11/2010 [                 | Lenda            | Dudley         | uue uate but you can sort by any of the   |
| 05107502             | 06/04/2010                   | Lenda            | Driscoll       | categories.                               |
| 05129810             | 06/03/2010 1                 | Lenda            | Driscoll       |                                           |
| 05134344             | 06/09/2010                   | Lenda            | Moore          |                                           |
| 05135903             | 06/01/2010 (                 | Lenda            | Bertrand       |                                           |
| 05191841             | 04/21/2010                   | Lenda            | Pirtz          |                                           |
| 05205627             | 05/26/2010                   | Lenda            | Driscoll       |                                           |
| 05209379             | 06/01/2010                   | Lenda            | Bertrand       |                                           |
| 05215616             | 06/04/2010 /                 | Lenda            | Driscoll       |                                           |
| 05282125             | 05/24/2010                   | Lenda            | Driscoll       |                                           |
| 05352187             | 06/03/2010                   | Lenda            | West           |                                           |
| 05358523             | 06/11/2010                   | Lenda            | Dudley         |                                           |
| 05360172             | 06/09/2010                   | Lenda            | Dash           |                                           |
| 05386563             | 06/20/2010                   | Lenda            | Moore          |                                           |
| 05388808             | 06/21/2010                   | Lenda            | Moore          |                                           |
| 05403478             | 06/04/2010 (                 | Lenda            | Driscoll       |                                           |
| 05450033             | 06/16/2010                   | Lenda            | Kelly          |                                           |
| 05454017             | 02/07/2010 (                 | Lenda            | Glaudo         |                                           |
| 05458505             | 06/16/2010                   | Lenda            | Atonio         |                                           |
| 05473326             | 06/09/2010 [                 | Lenda            | Moore          |                                           |
| 05498317             | 06/16/2010 1                 | Lenda            | Dash           |                                           |
| 05500166             | 06/16/2010                   | Lenda            | Atonio         |                                           |
| 05527573             | 06/01/2010 (                 | Lenda            | Driscoll       |                                           |
| 05534170             | 06/01/2010 (                 | Lenda            | Bertrand       |                                           |
| 05540173<br>05545019 | 06/18/2010 E<br>06/21/2010 E | Lenda            | Kelly<br>Moore |                                           |
| 05545019             | 06/04/2010                   | Lenda            | Driscoll       |                                           |
| 05585631             | 06/16/2010 5                 | Lenda<br>Lenda   | Atonio         |                                           |
| 05586587             | 06/03/2010 1                 |                  | Driesell       |                                           |
| 0000000/             | 00/03/2010 1                 | Lenda            | Driscoll       |                                           |
| Ready                |                              |                  |                |                                           |

From your Start tab, there is a box My Reviews with a Worker section which will list reviews completed on your work. The reviews can be in three statuses:

- Needing my response-an open case requiring your action
- I responded to/waiting to be verified-reviews you responded to but have not been closed
- Closed on my work (due last 90 days)-a list of all closed reviews completed in the last 90 days

| Case Review                                                                                                    |
|----------------------------------------------------------------------------------------------------|
| Start Search Report Task Messages                                                                                                    |
| y Reviews Log out                                                                                                    |
| <ul> <li>Needing my response</li> <li>I responded to/waiting to be verified</li> <li>Closed on my work (due in last 90 days)</li> </ul> |
| Closed on my work (due in last 90 days)                                                                                                 |
|                                                                                                    |
|                                                                                                    |
|                                                                                                    |
|                                                                                                    |
|                                                                                                    |
|                                                                                                    |
|                                                                                                    |
|                                                                                                    |
|                                                                                                    |
|                                                                                                    |
|                                                                                                    |
|                                                                                                    |
|                                                                                                    |
|                                                                                                    |
|                                                                                                    |
|                                                                                                    |
|                                                                                                    |
|                                                                                                    |
| ● ● ● ■ ■ ● ● ●                                                                                                    |

Clicking on any of the blocks with a  $\frac{1}{2}$  sign will open the drop down for reviews in that status and changes the sign to a minus when the category is open. The case numbers in that status and the **date due** will be displayed. To open the review you, simply click on the case number.

| Search       Report       Task       Messages         Reviews       000000000000000000000000000000000000                                                                                                    | ase Review                                                  |   |  |  |  |
|----------------------------------------------------------------------------------------------------|-------------------------------------------------------------|---|--|--|--|
| Reviews         Log out           Worker         [3] Needing my response           12345555 1015/2009         1234555 1015/2009           1234557 1016/2009         12331221 1016/2009           3331221 1016/2009         1233121 1016/2009           3331221 1016/2009         124567 092/2009           11 responder Unviating to be verified         11 Cased on my work (due in last 90 days)                                                                                                    | rt Search Report Task Messages                              |   |  |  |  |
| Worker         INverter           IB Neading my response         12345555 10/13/2009           12345575 00/21/2009         3331234 10/20/2009           3331234 10/20/2009         3331234 10/20/2009           II Tresponde Jupication Dise verified         II           II Consect on my work (due in last 90 days)         II                                                                                                    |                                                             | _ |  |  |  |
| Worker         INverter           IB Neading my response         12345555 10/13/2009           12345575 00/21/2009         3331234 10/20/2009           3331234 10/20/2009         3331234 10/20/2009           II Tresponde Jupication Dise verified         II           II Consect on my work (due in last 90 days)         II                                                                                                    | Log or                                                      |   |  |  |  |
| (☐ Neading my response<br>12345555 10/15/2009<br>33331234 10/16/2009<br>33331234 10/10/2009<br>(# I responded to/waiting to be verified<br>(# Closed on my work (due in last 90 days))                                                                                                    |                                                             | 4 |  |  |  |
| 1234555 10/13/2009<br>1234578 09/21/2009<br>3331234 10/16/2009<br>3331234 10/16/2009<br>(# 1 Tesponded to/waiting to be verified<br>(# Closed on my work (due in last 90 days))                                                                                                    | Needing my response                                         |   |  |  |  |
| 1234555       11/13/2009         1234578       09/21/2009         333124       10/20/2009         1333124       10/21/2009         18       1 responde lowating to be verified         (#)       Closed on my work (due in last 90 days)                                                                                                    | 12345555 10/15/2009                                         |   |  |  |  |
| 12345678 09/21/2009<br>33331234 10/62/009<br>33331234 10/2009<br>(# I responded to/waiting to be verified<br>(# Closed on my work (due in last 90 days)                                                                                                    | 12345555 11/13/2009                                         |   |  |  |  |
| 3331234 10/20/2009<br>73852612 10/15/2009<br>73852612 10/15/2009<br>(a) Closed on my work (due in last 90 days)                                                                                                    | 12345678 09/21/2009                                         |   |  |  |  |
| 3331234 10/20/2009<br>73852612 10/15/2009<br>(i) I responded to/waiting to be verified<br>(ii) Closed on my work (due in last 90 days)                                                                                                    | 33331234 10/16/2009                                         |   |  |  |  |
| (# I responded to/waiting to be verified<br>(# Closed on my work (due in last 90 days)<br>(# Closed on my work (due in last 90 days)<br>(# Closed on my work (due in last 90 days)                                                                                                    | 33331234 10/20/2009                                         |   |  |  |  |
|                                                                                                    | 73852612 10/15/2009                                         |   |  |  |  |
|                                                                                                    | I responded to/waiting to be verified                       |   |  |  |  |
| 2 Q C P 2 0 2 E 2 C 2 D 2 B. C C C C C C C C C C C C C C C C C C                                                                                                    | <ul> <li>Closed on my work (due in last 90 days)</li> </ul> |   |  |  |  |
|                                                                                                    |                                                             |   |  |  |  |
|                                                                                                    |                                                             |   |  |  |  |
| C 2 C 2 C 2 D 2 B C 2 B 16 AM                                                                                                    |                                                             |   |  |  |  |
| C                                                                                                    |                                                             |   |  |  |  |
| 2 J C I J C J C J C J C J C J C J C J C J                                                                                                    |                                                             |   |  |  |  |
| C 2 C 2 C 2 D 2 B. C 2 D 2 B. C 2 D 2 B. C 2 D 2 B. C 2 D 2 B. C 2 D 2 B. C 2 D 2 B. C 2 D 2 D 2 B. C 2 D 2 D 2 B. C 2 D 2 D 2 D 2 D 2 D 2 D 2 D 2 D 2 D 2                                                                                                    |                                                             |   |  |  |  |
| 2 5 1 6 m 1 0 0 1 E 0 E 0 0 B E 0 0 0 E 0 0 0 B E 0 0 0 0                                                                                                    |                                                             |   |  |  |  |
| C 20 C 20 D 20 B. C 20 D 20 B. C 20 D 20 D 20 B. C 20 D 20 D 20 B. C 20 D 20 D 20 D 20 D 20 D 20 D 20 D 20                                                                                                    |                                                             |   |  |  |  |
| E SE E SI C 31 D 31 B. C C SI D 31 B. C SI C 31 D 31 B. C C SI C 31 D 31 B. C C C SI C 31 D 31 B. C C C C SI C 31 D 31 B. C C C C C C C C C C C C C C C C C C                                                                                                    |                                                             |   |  |  |  |
| 은 그는 한 약 및 O 전 C L 같이 키는 키는 키는 키는 키는 이 가 등. 🔤 C 💭 또 등 16 AM                                                                                                    |                                                             |   |  |  |  |
| 은 5월 1월 1월 10 10일 E. 2일 E. 2일 E. 2일 B. ISAM                                                                                                    |                                                             |   |  |  |  |
| S 31 6 m J 0 1 5 16 AM                                                                                                    |                                                             |   |  |  |  |
| 전 전 전 월  전 전 L 월 0 일 E. 일 E 일 C 일 D 명 B. 🔳 C 🗘 🖾 전 패상 🖛 양 文 8:16 AM                                                                                                    |                                                             |   |  |  |  |
| 은 여번 10 10 10 10 10 10 10 10 10 10 10 10 10                                                                                                    |                                                             |   |  |  |  |
| 전 2월 1월 1월 10 10일 E. 2일 E. 2일 E. 2일 D. 2일 B. 🔤 C 💭 🖾 (주제2) 부- 위 및 8:16 AM                                                                                                    |                                                             |   |  |  |  |
| 은 전문 1월 1월 1월 1월 1월 1월 1월 1월 1월 1월 1월 1월 1월                                                                                                    |                                                             |   |  |  |  |
| 전 또 한 함 팀 O IL 전 O IL 전 O IL 전 AM                                                                                                    |                                                             |   |  |  |  |
| 은 또 한 책 들 • ©<br>C 1. 월 0 일 E. 일 E. 일 C 일 D 일 B. = C 🗘 📼 C 교다 수 🖛 양 文 8:16 AM                                                                                                    |                                                             |   |  |  |  |
| 전 또 한 함 같 © C · 전 이 기도, 기도, 기도, 기도, 기도, 기도, 기도, 기도, 기도, 기도,                                                                                                    |                                                             |   |  |  |  |
| 경 5월 6월 🐂 🗐 6 😡 🕢 (전 1. 4월 0 20] E. 20] E. 20] C 20] D 20] B. 🔤 C 💭 🖾 (전 200 6) 부 49, 🏹 8:16 AM                                                                                                    |                                                             |   |  |  |  |
| 은 3월 6월 24 월 10 6월 1. 2월 0 3일 E. 3일 E. 3일 C 3일 D 3일 B. 🔳 C 🗘 🖬 (주제 2) 🖿 10 23 8:16 AM                                                                                                    |                                                             |   |  |  |  |
| 은 5월 1월 1월 10 10일 E. 2월 12 2월 12 2월 13 2월 8. 🔤 C 💭 🖾 (2월 14) 57 8:16 AM                                                                                                    |                                                             |   |  |  |  |
| ලි කි. ලී 1. ලී 1 |                                                             |   |  |  |  |
| 전 또 변 또 전 이 기도 기도 기도 기도 기도 기도 이 더 가 다. 💭 📼 (주프로) 🗸 💌 (주프로) 🖓 🗷 (주프로) 🖓 🔹 (주프로) 🖓 🔹 (주프로) (주프로)                                                                                                    |                                                             |   |  |  |  |
| 공 5월 18 😭 🗃 💿 🔕 🕑 1. (월 0 3일 8. 3일 8. 3일 8. 3일 8. 16 AM                                                                                                    |                                                             |   |  |  |  |
| 전 5월 6월 😂 🗟 💿 🧑 t. 정권 0 7월 8. 7월 8. 7월 8. 7월 8. 7월 8. 16 AM                                                                                                    |                                                             |   |  |  |  |
| 은 여년 🕫 🖬 🕞 🕞 🧭 🕞 Г. 🗐 О 31 Е. 31 Е. 31 С. 31 О 31 В. 🔤 С 🗘 📼 (전조파상) 🖦 9. 55 8:16 АМ                                                                                                    |                                                             |   |  |  |  |
| 전 전문 1월 💁 🗑 🖸 🧔 🧑 1. 4월 0 3월 5. 3월 5. 3월 7. 3월 0 3월 5. 🔤 C 🛟 🖼 (3년 50년 3년 5.16 AM)                                                                                                    |                                                             |   |  |  |  |
| 은 해 🖉 🖕 🚽 💿 🧔 💿 🐻 🕞 1. (월 0 ) 과 E. (외 E. ) 과 C (외 D (외 B. 🔤 C 💙 💭 🎝 🗮 (정 M (장 특 4 4 4 5 5 5 5 5 5 5 5 5 5 5 5 5 5 5 5                                                                                                    |                                                             |   |  |  |  |
| 은 5월 6월 1월 🕒 🞯 🖸 🔞 🔽 🗿 0 5월 E. 5월 E. 5월 C. 5월 D. 3월 B. 🔤 C. 🔷 🔤 🞯 200 🔗 🗳 8:16 AM                                                                                                    |                                                             |   |  |  |  |
| 😔 ĐÃI 🕼 🔄 🔁 🕑 🔛 😥 🔽 🏈 T. 🖓 O ĐẤN Đ. ĐẤN ĐÃI ĐÃI ĐÃI ĐÃI ĐÃI ĐÃI ĐÃI ĐÃI ĐÃI ĐÃI                                                                                                    |                                                             |   |  |  |  |
|                                                                                                    |                                                             |   |  |  |  |

It may take a few seconds for the review to open up and display to the right. The review status will be 'Needs Response'.

| Case Review                                |                                                                            |
|--------------------------------------------|----------------------------------------------------------------------------|
| Start Search Report Task Messages          | Case Review: 12345555 due 11/13/2009                                       |
| My Reviews Log out                         | Case Review                                                                |
| Worker     Needing my response             | Case Number: 12345555 Programs to Review:                                  |
| 12345555 10/15/2009                        | Client Name: Client, Present CAMA                                          |
| 12345555 11/13/2009<br>12345678 09/21/2009 | Reviewer: Lenda, Aina Stamps                                               |
| 33331234 10/16/2009<br>33331234 10/20/2009 | Type: Supervisory V Medicaid                                               |
| 73852612 10/15/2009                        | Type: Supervisory Hedicaid                                                 |
| Closed on my work (due in last 90 days)    | Worker: Agtarap, Chona 🔽 Heating Assistance                                |
|                                            | Unit: Coastal Region                                                       |
|                                            | Unit Supervisor: Donovan, Patricia                                         |
|                                            | State: Needs Response                                                      |
|                                            | Due Date: 11/13/2009                                                       |
|                                            | Food Stamps                                                                |
|                                            | Customer Action:  Applied Office Response:  Approved Changed Denied/Closed |
|                                            | ORecertified                                                               |
|                                            | Benefit Month: 11/2009 Authorized Amount: 100 Final Amount: 100            |
|                                            |                                                                            |
|                                            |                                                                            |
|                                            | A Medicaid                                                                 |
|                                            | Customer Action:  Applied Office Response:  Approved Changed Denied/Closed |
|                                            | ORecertified                                                               |
|                                            | Benefit Month: 11/2009                                                     |
|                                            |                                                                            |
|                                            |                                                                            |
|                                            | Temporany Assistance                                                       |
| 🦺 start 🛛 😂 🔍 ể 🐚 📓 오 😡                    | 🕞 І. 🚳 О ЭЦЕ. ЭЦЕ. ЭЦС ЭЦО ЭЦВ. 🔤 С 🍦 🖂 🖓 🖾 🏈 🗳 8:16 /                     |

Go to the 'Add Comment' button and click on it. Depending on how many programs were reviewed, you may have to scroll down the review to see the 'Add comment' button.

| Case Review                                                                                                    |                                                                                  |   |
|----------------------------------------------------------------------------------------------------|----------------------------------------------------------------------------------|---|
| Start Search Report Task Messages                                                                               | Case Review: 12345555 due 11/13/2009                                             |   |
| My Reviews Log out                                                                                              |                                                                                  |   |
| Needing my response<br>12345555 10/15/2009                                                                      | Medicaid                                                                         |   |
| 12345555 11/13/2009<br>12345678 09/21/2009<br>33331234 10/16/2009<br>33331234 10/20/2009<br>73852612 10/15/2009 | Customer Action:  Applied Office Response: Denied/Closed Recertified             |   |
| Glosed on my work (due in last 90 days)     Glosed on my work (due in last 90 days)                             | Benefit Month: 11/2009                                                           |   |
|                                                                                                    |                                                                                  |   |
|                                                                                                    | Temporary Assistance                                                             |   |
|                                                                                                    | Customer Action:  Applied Office Response:  Approved Changed Changed Recertified |   |
|                                                                                                    | Benefit Month: 11/2009 Authorized Amount: 300 Final Amount: 290                  |   |
|                                                                                                    | Primary Error Type Error Factor Error Reason                                     |   |
|                                                                                                    | 363 Shelter Deduction V Failed to Request Info V Detail Overlooked               |   |
|                                                                                                    | Add Comments                                                                     | h |
|                                                                                                    |                                                                                  |   |
|                                                                                                    | Comment Left By: Aina Lenda Comment Left On: 11/4/2009                           |   |
|                                                                                                    | Coong                                                                            |   |
|                                                                                                    | State History                                                                    |   |
|                                                                                                    | State Changed By Changed On                                                      |   |
|                                                                                                    | Created Aina Lenda 11/4/2009 10:17:00 AM                                         |   |
| 🛃 start 🔰 🧉 🕫 🕼 😭 🕼 📀 🗔                                                                                         | Reviewer channed from none to Aina Lenda 🛛 Aina Lenda 11/4/2009 10-17-00 AM      |   |

This will open up a red comment section where you can type in your response.

| Case Review                                                                                                    |                                                                                                    |        |
|----------------------------------------------------------------------------------------------------|----------------------------------------------------------------------------------------------------|--------|
| Start Search Report Task Messages                                                                                                    | Case Review: 12345555 due 11/13/2009                                                                                                    |        |
| My Reviews Log out<br>■ Worker<br>■ Needing my response<br>■ Needing my response<br>12345555 11/13/2009<br>12345578 09/21/2009<br>■ Needing my response<br>■ Needing my response<br>■ | Benefit Month: 11/2009                                                                                                    |        |
| 33331234 10/16/2009<br>33331234 10/20/2009                                                                                                    | Temporary Assistance                                                                                                    | $\neg$ |
| 73852612 10/15/2009<br>I responded to/waiting to be verified<br>Closed on my work (due in last 90 days)                                                                                                    | Customer Action: ①Applied Office Response: ③Approved<br>Changed Orenied/Closed                                                                                                    |        |
|                                                                                                    | Benefit Month: 11/2009 Authorized Amount: 300 Final Amount: 290                                                                                                    |        |
|                                                                                                    | Primary         Error Type         Error Factor         Error Reason           ③         363 Shelter Deduction         ♥         Failed to Request Info         ♥         Detail Overlooked         ♥ |        |
|                                                                                                    | Comments     Add Comm                                                                                                    | ent    |
|                                                                                                    | Comment Left By: Aina Lenda Comment Left On: 11/4/2009                                                                                                    |        |
|                                                                                                    | testing                                                                                                    |        |
|                                                                                                    | Comment Left By: Comment Left On: 11/23/2009                                                                                                    | _      |
|                                                                                                    | I will fix this                                                                                                    | $\leq$ |
|                                                                                                    | State History                                                                                                    | 3      |
|                                                                                                    | State Changed By Changed On                                                                                                    |        |
|                                                                                                    | Created Aina Lenda 11/4/2009 10:17:00 AM<br>Reviewer changed from none to Aina Lenda Aina Lenda 11/4/2009 10:17:00 AM                                                                                 |        |
|                                                                                                    | Assigned Aina Lenda 11/4/2009 10:17:00 AM                                                                                                    |        |
| 🦺 start 📄 🚿 🕫 🕼 📓 🕒 🖂                                                                                                    | 🐼 I. 🚳 O DUE. DUE. DUC DUD DUB. 🔤 C 😂 🖂 🐼 🖾 🕸 🖉 🗴 a                                                                                                    | :18 AM |

As soon as you start typing, the review State changes to Responded status and sends the review back to the reviewer in their 'Waiting to be closed' queue after you save the response by clicking on the Save & Close X. You will be allowed to open multiple reviews over each other. Be sure to Save & Close all reviews before logging out of the program.

| Case Review                                                                                                    |                                                                                                    |
|----------------------------------------------------------------------------------------------------|----------------------------------------------------------------------------------------------------|
| Start Search Report Task Messages                                                                                                    | Case Review: 12345555 due 11/13/2009                                                                                                    |
| My Reviews Log out                                                                                                    | Case Review                                                                                                    |
| <ul> <li>Worker</li> <li>Needing my response</li> <li>12345555 10/15/2009</li> <li>12345555 11/13/2009</li> </ul>                                      | Case Number:     12345555     Programs to Review:       Client Name:     Client, Present     CAMA       ✓ Food Stamps     ✓                                                                                                    |
| 12345678 09/21/2009<br>33331234 10/20/2009<br>7385612 10/15/2009<br>I responded to/waiting to be verified<br>I closed on my work (due in last 90 days) | Reviewer:       Lenda, Aina       General Relief Assistance         Type:       Supervisory       Interim Assistance         Target:       Earned Income       Medicaid         Worker:       Image: Coastal Region       Image: Coastal Region         Unit:       Coastal Region       Heating Assistance         Unit:       Donovan, Patricia       State:         State:       Responded       Interim Assistance         Oue Date:       11/13/2009         Customer Action:       OApplied       Office Response: |
|                                                                                                    | Changed OPenied/Closed<br>Recertified Benefit Month: 11/2009 Authorized Amount: 100 Final Amount: 100                                                                                                    |
|                                                                                                    | Medicaid                                                                                                    |
|                                                                                                    | Customer Action:  Applied Office Response:  Approved Changed Changed Recertified Benefit Month:  11/2009                                                                                                    |
| 🦺 start 👘 🖉 🔍 🗐 🖿 📓 오 😡                                                                                                    | 🕞 I. 🕘 O. ƏLE. ƏLE. ƏLC. ƏLO ƏLB. 🔤 C. 🔷 🖂 🧭 🖉 🌫 8:19 AM                                                                                                    |

The reviewer (or supervisor etc) will then be required to follow-up on your response. If the case is correct and complete they will close the review and it will move to your 'Closed on my work (due last ninety days)' queue. If the person doing the follow-up on your response sees other action needs to be taken, they will put the review back into your 'Needing my response' queue.

Workers must monitor their 'Needing my response' queue frequently so that reviews can be responded to by the due date.

## Administrators-Adding/Changing/Disabling a Worker

To add a new worker to the program, the administrator will start at their 'Search' tab. Select the 'User' option in the 'Search For' block and click on the 'New' button to open the 'New Case Review User' window.

| Case Review                                                                    |       |
|--------------------------------------------------------------------------------|-------|
| Start Search Report Task Messages New Case Review User                         |       |
| Search For User User 🔽                                                         | abled |
| Filter By All Users Domain: Roles:                                             |       |
| Logon:                                                                         |       |
| New Refresh Name:                                                              |       |
| Domain Logon Mail: Is Unit Supervisor                                          |       |
| dhss amlenda                                                                   |       |
| dhss bedriscoll Unit:                                                          |       |
| dhss cagtarap Supervised By:                                                   |       |
| dhss         fhoman         Security Group:           dhss         fischroeter |       |
| dnss 1jschroeter dbs jsparent Object Permissions                               |       |
| DHSS kikoffard                                                                 |       |
| dhss kmshindle                                                                 | elete |
|                                                                                |       |
|                                                                                |       |
|                                                                                |       |
| DHSS rkreher Unit Unit                                                         |       |
|                                                                                |       |
|                                                                                |       |
| dpa jjones-burch                                                               |       |
| dpa Imaiquis A Report Permissions                                              |       |
|                                                                                | iew   |
| dpa rbowman Error Summary                                                      |       |
| base CaseReviewAdmin Twelve Month Summary                                      |       |
|                                                                                |       |
| hss jcparent                                                                   |       |
| hss jssimmons                                                                  |       |
| hss rImigdal                                                                   |       |
| hss tjlebert                                                                   |       |
|                                                                                |       |
|                                                                                |       |
|                                                                                |       |
|                                                                                |       |
|                                                                                |       |
|                                                                                |       |
|                                                                                | ~     |
| Ready                                                                          |       |

The 'Domain' will be DHSS for all DPA employees. The administrator will also need to know the workers computer login. It must match the login the worker uses to open their computer. For most workers this will be first/middle initial and last name. For example: MMMouse. The administrator should ask the worker to do an alt/ctrl/del function on their computer to see their current login. The administrator will then select the correct unit to assign the worker to from the drop down list.

The administrator will also be required to assign the worker appropriate permissions in the program according to the individuals position from the 'Security Group' block (see next page). For an ET I/II the 'Worker' drop down will be selected. Once the administrator clicks on the appropriate drop down, the program will select the correct 'Object Permissions' for the added worker. For an ET I/II 'Worker Case Review' View/Create/Change blocks will be checked. Then check the Role. A worker can be assigned as a worker, a reviewer or both.

Note: ET I/II's will only have the Worker role checked. If they are authorized to complete peer reviews you can select Peer Reviewers from the Security Group drop down.

| Cas          | e Review                  |               |                                       |                                     |       |          |             |            |
|--------------|---------------------------|---------------|---------------------------------------|-------------------------------------|-------|----------|-------------|------------|
| Start        | Search Report             | Task Messages | New Case Review Use                   | er 🛛                                |       |          |             |            |
| Start        | Search Report             | Tak Picsages  |                                       |                                     |       |          |             |            |
| Search       | For User                  | ~             | <ul> <li>User</li> </ul>              |                                     |       |          |             | s Disabled |
|              | By All Users              |               | Domain:                               | DHSS                                |       | Roles: < |             |            |
| Filter E     | All Users                 | ~             | Logon:                                | DLWhite                             |       | Is Wo    |             |            |
|              | Nev                       | v Refresh     | -                                     |                                     |       | Is Rev   | iewer       |            |
|              |                           |               | Name:                                 |                                     |       |          |             |            |
| Doma         |                           |               | Mail:                                 |                                     |       | Is Unr   | t Superviso | r          |
| dhss<br>dhss | amlenda<br>bedriscoll     |               | Unit:                                 | Coastal Region                      | ~     |          |             |            |
| dhss         | cagtarap                  |               | Supervised By:                        | Patricia Donovan                    |       |          |             |            |
| dhss         | fhoman                    |               |                                       |                                     | ~     | <u> </u> |             |            |
| dhss         | fjschroeter               |               | Security Group:                       | Worker                              | ~     |          |             |            |
| dhss         | jcparent                  |               | <ul> <li>Object Permission</li> </ul> | s                                   |       |          |             |            |
| DHSS         |                           |               |                                       | \                                   | View  | Create   | Change      | Delete     |
| dhss         | kmshindle                 |               | Case                                  |                                     |       |          |             |            |
| DHSS         |                           |               |                                       |                                     |       |          |             |            |
| DHSS<br>dhss | mhambrick<br>mrnaneng     |               |                                       |                                     |       |          |             |            |
| DHSS         |                           |               | Security Group                        |                                     |       |          |             |            |
| DHSS         |                           |               | Unit                                  |                                     |       |          |             |            |
| dpa          | cmoore                    |               | User                                  |                                     |       |          |             |            |
| DPA          | JJohnson                  |               |                                       |                                     | ~     | <b>~</b> | ~           |            |
| dpa          | jjones-burch              |               |                                       |                                     |       |          |             |            |
| dpa          | Imaiguis                  |               | <ul> <li>Report Permission</li> </ul> | IS                                  |       | <b>A</b> |             |            |
| DPA          | PMDONOVAN                 |               |                                       |                                     |       |          |             | View       |
| dpa          | rbowman                   |               | Error Summary                         |                                     |       |          |             |            |
| dpa          | scornejo                  |               | Twelve Month Summ                     | ary                                 |       |          |             |            |
| hss          | CaseReviewAdr<br>eistokes |               |                                       |                                     |       |          |             |            |
| hss          | icparent                  |               |                                       |                                     |       |          |             |            |
| hss          | issimmons                 |               |                                       |                                     |       | -        |             |            |
| hss          | rlmigdal                  |               |                                       |                                     | н. н  |          |             |            |
| hss          | tjlebert                  |               |                                       | Object permissions will automatical | ly be |          |             |            |
|              |                           |               |                                       |                                     | •     |          |             |            |
|              |                           |               |                                       | checked according to the security g | roup  |          |             |            |
|              |                           |               |                                       |                                     |       |          |             |            |
|              |                           |               |                                       | selected                            |       |          |             |            |
|              |                           |               |                                       |                                     |       | _        |             |            |
|              |                           |               |                                       |                                     |       |          |             |            |
|              |                           |               |                                       |                                     |       |          |             |            |

The 'Worker' security group allows the worker to complete peer reviews but **will not** allow them to see statistics on other workers. If the administrator uses the correct login, when they save the new worker by clicking on the X in the tab, the program will automatically fill in the 'Name' and 'Mail' blocks of the new user screen and add the individuals name to the user list.

|   | Case Re                      | view                 |                |                  |      |                                        |                          |   |              |              | L           | . 🗗 🔀    |
|---|------------------------------|----------------------|----------------|------------------|------|----------------------------------------|--------------------------|---|--------------|--------------|-------------|----------|
|   | Start Se                     | arch Repor           | t Task         | Messages         | )    | Case Review User: Agr                  | nes Gregory 🗵            |   |              |              |             |          |
| 1 | Search For User              |                      |                |                  | ~    | User                                   |                          | - |              |              | Is          | Disabled |
|   |                              |                      |                |                  |      | Density                                | dhss                     |   |              | Roles:       |             |          |
|   | Filter By                    | Active Use           | ers            |                  | ~    | Domain:                                |                          |   |              |              |             |          |
|   |                              | be also a sub        |                |                  |      | Logon:                                 | acgregory                |   |              | ✓ Is Worker  |             |          |
|   | Logon                        | begins wit           | th 🗸           |                  |      | Name:                                  | Agnes Gregory            |   |              | Is Revie     | wer         |          |
|   | First Name                   | begins wit           | th 🗸           |                  |      | Mail:                                  | agnes.gregory@alaska.gov |   |              | Is Unit S    | 5upervisor  |          |
|   | Last Name                    | begins wit           | th 🗸           |                  |      | Unit:                                  | Bethel                   |   | ~            |              |             |          |
|   |                              |                      |                |                  |      | Supervised By:                         | David White              |   |              |              |             |          |
|   |                              | Ne                   | ew             | Search           |      | Security Group:                        | Worker                   |   | ~            |              |             |          |
|   | Domain                       | Logon                | First          | Last             |      | Object Permissions                     |                          |   |              |              |             |          |
|   | dhss                         | acgregory            | Agnes          | Gregory          | ~    | Object Permissions                     |                          |   |              |              |             |          |
|   | dhss                         | acrice               | Alan           | Rice             |      |                                        |                          |   | View         | Create       | Change      | Delete   |
|   | dhss                         | adoscar              | Angela         | Oscar            | -    | Case                                   |                          |   | <b>~</b>     |              |             |          |
|   | dhss                         | ahorn                | Antoinette     | Horn             |      | Case Review                            |                          |   |              |              |             |          |
|   | dhss                         | akholton             | Amanda         | Holton           | - 1  | Security Group                         |                          |   |              |              |             |          |
|   | dhss                         | almcvay              | April          | McVay            | - 1  |                                        |                          |   |              |              |             |          |
|   | dhss                         | alprado              | Alma           | Prado            | H- 1 |                                        |                          |   |              |              |             |          |
|   | dhss<br>dhss                 | amherzner            | Allison        | Herzner          | - 1  |                                        |                          |   |              |              |             |          |
|   | dhss                         | amlazatin<br>amlenda | Analin<br>Aina | Lazatin<br>Lenda | - 1  | Worker Case Review                     |                          |   | $\checkmark$ | $\checkmark$ | <b>&gt;</b> |          |
|   | dhss                         | amlund               | Ashley         | Lund             | - 1  |                                        |                          |   |              |              |             |          |
|   | dhss                         | ammickle             | Angela         | Mickle           |      | <ul> <li>Report Permissions</li> </ul> |                          |   |              |              |             |          |
|   | dhss                         | amphillips           | Arlene         | Phillips         | -    |                                        |                          |   |              |              |             | View     |
|   | dhss                         | amwilliams           | Amy            | Williams         | -    | Error Summary                          |                          |   |              |              |             |          |
|   | dhss                         | anelson1             | Amy            | Nelson           |      | Twelve Month Summar                    | ry                       |   |              |              |             |          |
|   | dhss                         | apjohnson1           | Annette        | Johnson          |      |                                        |                          |   |              |              |             |          |
|   | dhss                         | bahollywood          | Barbara        | Hollywood        |      |                                        |                          |   |              |              |             |          |
|   | dhss                         | bedriscoll           | Blanche        | Driscoll         |      | Worker Summary                         |                          |   |              |              |             |          |
|   | dhss                         | bkdonohoe            | Brian          | Donohoe          |      |                                        |                          |   |              |              |             |          |
|   | dhss                         | bmaiquis             | Lilibeth       | Maiquis          |      |                                        |                          |   |              |              |             |          |
|   | dhss                         | bmfleming            | Brandi         | Fleming          |      |                                        |                          |   |              |              |             |          |
|   | dhss                         | bmlightner           | Bradley        | Lightner         |      |                                        |                          |   |              |              |             |          |
|   | dhss                         | brmacon              | Billy          | Macon            |      |                                        |                          |   |              |              |             |          |
|   | dhss                         | brose                | Bob            | Rose             |      |                                        |                          |   |              |              |             |          |
|   | dhss                         | bstohl-reiland       | Beth           | Stohl-Reiland    |      |                                        |                          |   |              |              |             |          |
|   | dhss                         | cabarker             | Chilenda       | Barker           |      |                                        |                          |   |              |              |             |          |
|   | dhss                         | cachandler           | Cheryl         | Chandler         |      |                                        |                          |   |              |              |             |          |
|   | DHSS                         | cackerson            | Carol          | Ackerson         |      |                                        |                          |   |              |              |             |          |
|   | dhss                         | cafield              | Carol          | Field            | ~    |                                        |                          |   |              |              |             |          |
|   |                              |                      |                |                  |      |                                        |                          |   |              | DUK          | CLANS and   |          |
| R | Ready DHSS\AMLenda v1.0.1.19 |                      |                |                  |      |                                        |                          |   |              |              |             |          |

29

When a worker is no longer assigned to DPA, the administrator edits the workers profile and checks the 'Is Disabled' block. On the Search tab Search for User. You will filter by 'active user'. Enter the first letter of the workers last name that you want to de-activate in the 'Begins with' block and hit the search button. Click on the Title (First, Last) to sort the list by name. Click on the workers name to open their profile. You could also edit their unit, role, and security group from here. You must click on the X to save the change.

| Case Review                                             |                        |                       |             |             |            | - 🗗 🔼                                                                                                    |
|---------------------------------------------------------|------------------------|-----------------------|-------------|-------------|------------|----------------------------------------------------------------------------------------------------|
| Start Search Report Task Messages                       | Case Review User: Aina | a Lenda               |             |             | \ <b>\</b> |                                                                                                    |
| Search For User                                         | 🔺 User                 |                       |             |             | 🗖 Is       | s Disabled                                                                                                    |
| Filter By Active Users                                  | Domain:                | dhss                  |             | Roles:      |            |                                                                                                    |
|                                                         | Logon:                 | amlenda               |             | Is Work     |            |                                                                                                    |
| Logon begins with                                       | Name:                  | Aina Lenda            |             | Is Revie    |            |                                                                                                    |
| First Name begins with                                  | Mail:                  | aina.lenda@alaska.gov |             | ✓ Is Unit S | Supervisor |                                                                                                    |
| Last Name begins with V le                              | Unit:                  | Field Services        | ~           |             |            |                                                                                                    |
| New Search                                              | Supervised By:         |                       |             |             |            |                                                                                                    |
|                                                         | Security Group:        | Reviewers             | ~           |             |            |                                                                                                    |
| Domain Logon First Last<br>dhss amlenda Aina Lenda      | Object Permissions     |                       |             |             |            |                                                                                                    |
| dhss jkleffew Jennifer Leffew                           |                        |                       | View        | Create      | Change     | Delete                                                                                                    |
| dhss Ilewis Lee Lewis<br>dhss nblentz Brad Lentz        |                        |                       |             |             |            |                                                                                                    |
| dhss nmlevan Neena Levan                                |                        |                       | ~           | ~           | ~          | Image: A start a start a st |
|                                                         |                        |                       | <b>V</b>    | ~           | ~          | ~                                                                                                    |
|                                                         | User                   |                       | ×           | <b>&gt;</b> | ~          | ~                                                                                                    |
|                                                         | Worker Case Review     |                       | <b>&gt;</b> | <b>~</b>    | ~          |                                                                                                    |
|                                                         | Report Permissions     |                       |             |             |            |                                                                                                    |
|                                                         |                        |                       |             |             |            | View                                                                                                    |
|                                                         |                        | γ                     |             |             |            | <b>V</b>                                                                                                    |
|                                                         |                        | ,                     |             |             |            |                                                                                                    |
|                                                         |                        |                       |             |             |            | ~                                                                                                    |
|                                                         |                        |                       |             |             |            |                                                                                                    |
|                                                         |                        |                       |             |             |            |                                                                                                    |
|                                                         |                        |                       |             |             |            |                                                                                                    |
|                                                         |                        |                       |             |             |            |                                                                                                    |
|                                                         |                        |                       |             |             |            |                                                                                                    |
|                                                         |                        |                       |             |             |            |                                                                                                    |
|                                                         |                        |                       |             |             |            |                                                                                                    |
|                                                         |                        |                       |             |             |            |                                                                                                    |
| No changes to save for Case Review User: Agnes Gregory. |                        |                       |             | DHS         | S\AMLend   | a v1.0.1.19                                                                                                    |
| ,                                                       |                        |                       |             |             |            |                                                                                                    |

Access to the reports function must be authorized by an administrator in the user profile. If you have been authorized access to reports, you will click on the 'Report' tab.

| Case Review                                                                                                    |    |
|----------------------------------------------------------------------------------------------------|----|
| Start Search Report Task Messages                                                                                                    |    |
| Start Search Report Task Messages                                                                                                    | -  |
| My Reviews Log out                                                                                                    |    |
| Worker                                                                                                    |    |
| <ul> <li>☑ Needing my response</li> <li>☑ I responded to/waiting to be verified</li> <li>☑ Closed on my work (due in last 90 days)</li> </ul> |    |
| I responded to/waiting to be verified                                                                                                    |    |
| = Reviewer                                                                                                    |    |
| Not yet complete                                                                                                    |    |
| Not yet complete     Waiting for response     Waiting to be closed                                                                            |    |
| Waiting to be closed                                                                                                    |    |
|                                                                                                    |    |
|                                                                                                    |    |
|                                                                                                    |    |
|                                                                                                    |    |
|                                                                                                    |    |
|                                                                                                    |    |
|                                                                                                    |    |
|                                                                                                    |    |
|                                                                                                    |    |
|                                                                                                    |    |
|                                                                                                    |    |
|                                                                                                    |    |
|                                                                                                    |    |
|                                                                                                    |    |
|                                                                                                    |    |
|                                                                                                    |    |
|                                                                                                    |    |
|                                                                                                    |    |
|                                                                                                    |    |
|                                                                                                    |    |
|                                                                                                    |    |
|                                                                                                    |    |
|                                                                                                    |    |
|                                                                                                    |    |
|                                                                                                    |    |
|                                                                                                    |    |
|                                                                                                    |    |
|                                                                                                    |    |
|                                                                                                    |    |
|                                                                                                    |    |
|                                                                                                    |    |
|                                                                                                    | .1 |
| Ready                                                                                                    |    |
|                                                                                                    |    |

There are three report options listed in the 'Report' drop down. They are Error Summary, Twelve Month Summary and Unit Summary reports.

| Case Review                                    | וכ |
|------------------------------------------------|----|
| Start Search Report Task Messages              |    |
| Report                                         |    |
| Filter By Twelve Month Summary<br>Unit Summary |    |
| Report                                         |    |
|                                                |    |
|                                                |    |
|                                                |    |
|                                                |    |
|                                                |    |
|                                                |    |
|                                                |    |
|                                                |    |
|                                                |    |
|                                                |    |
|                                                |    |
|                                                |    |
|                                                |    |
|                                                |    |
|                                                |    |
|                                                |    |
|                                                |    |
|                                                |    |
|                                                |    |
|                                                |    |
|                                                |    |
| Ready                                          |    |

Once you have selected the type of report you want to run, click on the 'Report' button to bring up the report parameter selection window. Select start and end dates for the report (if you want different dates than the default) and then the appropriate criteria from the available dropdown choices.

| Case Review                                     |                                                                        |                     |                                  |
|-------------------------------------------------|------------------------------------------------------------------------|---------------------|----------------------------------|
| Start Search Report Ta                          | Report Instance                                                        |                     |                                  |
| Report Error Summary Filter By Filter in report | SQL Server Reporting Services<br>Home > Case Review ><br>Error Summary |                     | Home   My Subscriptions   Help A |
|                                                 | View Properties History Subscriptions                                  |                     |                                  |
|                                                 | 🚰 New Subscription                                                     |                     | *                                |
|                                                 | Start Date 9/4/2009                                                    | End Date 12/3/2009  | View Report                      |
|                                                 | Select by <pre><select a="" value=""> </select></pre>                  | Selection           |                                  |
|                                                 | Program                                                                | Review Type         |                                  |
|                                                 | ReviewTarget                                                           | Case Review Closed  |                                  |
|                                                 | First Group Type                                                       | Second Group Reason |                                  |
|                                                 | Third Group Factor                                                     |                     |                                  |
|                                                 |                                                                        |                     |                                  |
|                                                 |                                                                        |                     |                                  |
|                                                 |                                                                        |                     |                                  |
|                                                 |                                                                        |                     |                                  |
|                                                 |                                                                        |                     |                                  |
|                                                 |                                                                        |                     |                                  |
|                                                 |                                                                        |                     |                                  |
|                                                 |                                                                        |                     |                                  |
|                                                 |                                                                        |                     |                                  |
|                                                 |                                                                        |                     |                                  |
|                                                 |                                                                        |                     | ~                                |
| Ready                                           |                                                                        |                     |                                  |

The 'Select by' dropdown allows you to select the report by Unit, Reviewer, or Worker. Once you have selected all criteria click on the 'View Report' button. You will have to wait a few seconds while the report is being generated. Once the report is generated it will pop up.

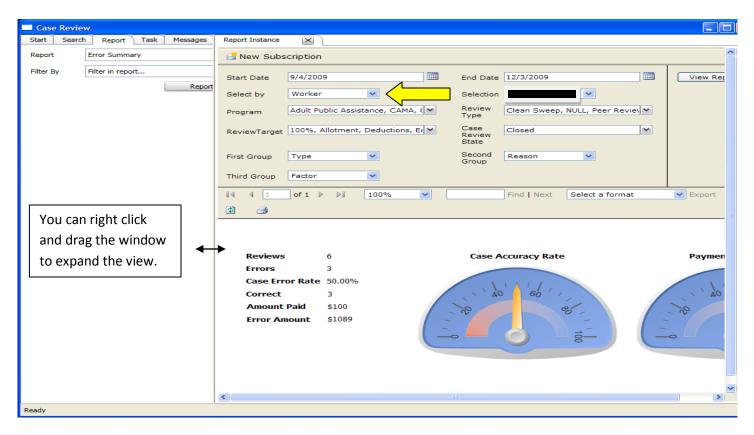

32

You can also change the view by clicking on the double arrows to expand or hide areas. To print a report, click the print icon.

| Case Review                              |                          |                                     |               |            |                   |                     |            |          |      |             |
|------------------------------------------|--------------------------|-------------------------------------|---------------|------------|-------------------|---------------------|------------|----------|------|-------------|
| Report Instance                          | $\mathbf{X}$             |                                     |               |            |                   |                     |            |          |      |             |
| 🗟 New Subs                               | cription                 |                                     |               |            |                   |                     |            |          |      | ×<          |
| Start Date                               | 9/4/2009                 | Ð                                   |               |            | End Date          | 12/3/2009           |            |          |      | View Report |
| Select by                                | Worker                   |                                     | ~             |            | Selection         | V                   | ]          |          |      |             |
| Program                                  | Adult Pu                 | blic Assist                         | ance, CAMA,   | ( <b>~</b> | Review Type       | Clean Sweep, NULL,  | Peer Revie |          |      |             |
| ReviewTarget                             | 100%, A                  | llotment,                           | Deductions, I | E: 🛩       | Case Review State | Closed              | ~          |          |      |             |
| First Group                              | Туре                     |                                     | ~             |            | Second Group      | Reason 🗸            | ]          |          |      |             |
| Third Group                              | Factor                   |                                     | ~             |            |                   |                     |            |          |      |             |
| 14 4 1                                   | of 1 🕨                   |                                     | 100%          | <b>~</b>   | Find Ne           | ext Select a format | Export     | ¢        |      | ×<          |
| Reviews                                  |                          | 6                                   |               |            | Case Accuracy     | Rate                | Payme      | nt Erroi | Rate |             |
| Errors<br>Case Erro<br>Correct<br>Amount | or Rate<br>Paid          | 3<br>50.00%<br>3<br>\$100           |               |            | Case Accuracy     |                     |            | Λ I /    |      |             |
| Errors<br>Case Erro<br>Correct           | or Rate<br>Paid          | 3<br>50.00%<br>3                    |               |            |                   |                     |            | λ I Ι    |      |             |
| Errors<br>Case Erro<br>Correct<br>Amount | or Rate<br>Paid<br>nount | 3<br>50.00%<br>3<br>\$100<br>\$1089 |               |            |                   | 8                   |            | λ I Ι    |      |             |

Use the scroll bars to view report narrative.

| Case Review                            |                                                                    |                       |                       |                                                                               |          |                    |         |           |
|----------------------------------------|--------------------------------------------------------------------|-----------------------|-----------------------|-------------------------------------------------------------------------------|----------|--------------------|---------|-----------|
| Report Instance                        | ×                                                                  |                       |                       |                                                                               |          |                    |         |           |
| 🗟 New Subs                             | cription                                                           |                       |                       |                                                                               |          |                    |         | * ^       |
| Start Date                             | 9/4/2009                                                           |                       | End Date              | 12/3/2009                                                                     |          |                    | View R  | eport     |
| Select by                              | Worker                                                             | •                     | Selection             | V                                                                             |          |                    |         |           |
| Program                                | Adult Public Assistan                                              | ce, CAMA, (💙          | Review Type           | Clean Sweep, NULL, Peer Rev                                                   | ie 💙     |                    |         |           |
| ReviewTarget                           | 100%, Allotment, De                                                | eductions, Ea         | Case Review State     | e Closed                                                                      | <b>~</b> |                    |         |           |
| First Group                            | Туре                                                               | •                     | Second Group          | Reason 🖌                                                                      |          |                    |         |           |
| Third Group                            | Factor                                                             | •                     |                       |                                                                               |          |                    |         |           |
| [4] 4] 1                               | of 1 ▷ ▷ Ⅱ 1                                                       | 00%                   | Find   1              | Next Select a format                                                          | Export 🔮 | 1 🎒                |         | *         |
| Error Su                               | mmary                                                              |                       |                       |                                                                               |          |                    |         |           |
| Туре                                   |                                                                    | Reason                | 1                     | Factor                                                                        | Count    | Percent 🗧          | Dollars | Perc      |
| 333 SSI and/o     Supplemental         | or State SSI                                                       |                       |                       |                                                                               | 2        | 66.67%             | 989     |           |
| ⊞ 335 Unemploy                         | ment Compensation                                                  |                       |                       |                                                                               | 1        | 33.33%             | 100     | ¥         |
|                                        |                                                                    |                       |                       |                                                                               | 3        | 100.00%            | 1089    | 1         |
| Programs: 100%, A<br>Case Review State | weep, NULL, Peer Review<br>Allotment, Deductions, Ear<br>a: Closed | ned Income, Household | Composition, NULL, PE | RM, Self-Employment, Unearned Incom<br>ance, Heating Assistance, Interim Assi |          | nporary Assistance |         |           |
| Page 1 of 1                            |                                                                    |                       |                       |                                                                               |          |                    | 12/3    | /2009 8:1 |
| <                                      |                                                                    |                       |                       |                                                                               |          |                    |         | ~         |
| Ready                                  |                                                                    |                       |                       |                                                                               |          |                    |         |           |

## **Creating a Worker Report**

To create a report on a worker start at the Report tab, select Unit Summary from the Report dropdown and click on the Report button. The default start and end dates encompass the last 90 days. If you are looking for a different period for the report change the start and/end dates **before** clicking on the View Report button. This will bring up the list of units. You will have to select the unit the worker is currently assigned to.

**Important Note:** The end date selected for the report is based on the 'due date' noted in the review. If a review was closed with a 'due date' in the future, the report will not pick it up till after that future date even though the review is closed so you will want to select an end date that is 10-15 days in the future.

It is best to change the due date to current date before closing a review if it is being closed before the original due date. This prevents having to ask for reports for future dates.

| rt Search Report Task Messages                            | Report: Unit Summary        |                          |                       |                                          |
|-----------------------------------------------------------|-----------------------------|--------------------------|-----------------------|------------------------------------------|
| oort Unit Summary V<br>er By Filter in report V<br>Report | Start<br>Date: 3/19/2010    | End<br>Date: 6/17/2010   | )                     | View Report                              |
|                                                           | Statewide Report 3/19/20    | <b>3</b><br>10 - 6/17/20 | 010                   |                                          |
|                                                           | Case Review State Closed    |                          |                       |                                          |
|                                                           | Regional Summary            | Reviews<br>this Unit     | Programs<br>this Unit | Total Reviews Tota<br>with sub-units wit |
|                                                           | Field Services              | 0                        | 0                     | 2411                                     |
| <b>6 1 1 1 1 1</b>                                        | Central Region              | 0                        | 0                     | 1407                                     |
| f you can't see all the units,                            | Anchorage - APA             | 0                        | 0                     | 0                                        |
|                                                           | ► <u>Gambell</u>            | 2                        | 2                     | 685                                      |
| he left and it will show the entire list.                 | Gambell Team 1              | 19                       | 30                    | 19                                       |
| entire list.                                              | Gambell Team 2              | 36                       | 36                    | 36                                       |
|                                                           | Gambell Team 3              | 600                      | 648                   | 600                                      |
|                                                           | <u>Gambell Team 4</u>       | 21                       | 50                    | 21                                       |
|                                                           | <u>Gambell Team 5</u>       | 7                        | 15                    | 7                                        |
| Selected for report                                       | Mat-Su                      | 0                        | 0                     | 389                                      |
| shown below (left click)                                  | Mat-Su Ongoing - APA/TA     | 89                       | 197                   | 89                                       |
| · · · · ·                                                 | Mat-Su Regional Support - 1 | 34                       | 54                    | 34                                       |
|                                                           | Mat-Su Regional Support - 2 | 118                      | 130                   | 118                                      |
|                                                           | Mat-Ou Regional Support - 2 |                          |                       | 148                                      |
|                                                           | Mat-Su Upfront              | 148                      | 184                   | 140                                      |
|                                                           |                             | 148<br>10                | 184<br>20             | 333                                      |

Closing Report: Unit Summary.

Scroll down the report to see all listed units. Once you find the unit the worker is assigned to, click on it to list all workers currently assigned to the unit (screen will show report is being generated).

Once the report has generated you will have to scroll all the way down to the bottom of the page to see the list of workers assigned to this unit.

**Note: The workers name will not appear** on the list if there have not been any reviews completed on them for the report period. For example: this report was for the period Mar 19-Jun 17 2010 and worker Jane Doe has been assigned to the Gambell Team 3 for the last twelve months. Jane has not had any reviews completed on her for the requested report period so her name will not show up on this report even though she is correctly assigned to Gambell Team 3 in the program.

| port   | Unit Summary     | 4 4 1 of 1 ▷ ▷                 | 100%               |          | Find   Next | Select a format |          | <ul> <li>Export</li> </ul> | ¢        | 8 |
|--------|------------------|--------------------------------|--------------------|----------|-------------|-----------------|----------|----------------------------|----------|---|
| ter By | Filter in report | 3                              |                    |          |             |                 |          |                            |          |   |
|        | R                | Medicaid                       |                    | 1        | 0           | 0               | 0.00%    | -                          |          |   |
|        |                  | Temporary Assistance           | Workers            | •        | 0           | 0               | 0.0070   |                            |          |   |
|        |                  | Unit                           | Is Active          | Worker   |             | Review<br>Count |          | Program<br>Count           |          |   |
|        |                  | Gambell Team 3                 | Active (15)        |          |             |                 | 630      | 68                         | 31       |   |
|        |                  |                                |                    | 1        |             |                 | 7        | 1                          | 1        |   |
|        |                  |                                |                    | 4        |             |                 | 37       |                            | 13       |   |
|        |                  |                                |                    | 1        |             |                 | 48       |                            | 8        |   |
|        |                  |                                |                    |          |             |                 | 34       |                            | 34<br>55 |   |
|        |                  |                                |                    | <u>-</u> |             |                 | 55<br>60 |                            | 50<br>50 |   |
|        |                  |                                |                    | <u>-</u> |             |                 | 59       |                            | 52       | , |
|        |                  |                                |                    | -<br>    | <u>vn</u>   |                 | 9        |                            | 16       |   |
|        |                  |                                |                    | <br>     |             |                 | 22       |                            | 25       |   |
|        |                  |                                |                    | <u> </u> |             |                 | 71       | 7                          | 2        |   |
|        |                  |                                |                    | 1        |             |                 | 27       | 4                          | 18       |   |
|        |                  |                                |                    | <u>I</u> |             |                 | 47       | 4                          | 19       |   |
|        |                  |                                |                    | 1        |             |                 | 82       |                            | 32       |   |
|        |                  |                                |                    | 4        | <u>wn*</u>  |                 | 36       |                            | 10       |   |
|        |                  |                                |                    | 1        | <u>k</u>    |                 | 36       | 3                          | 86       |   |
|        |                  | Report Execution: 6/17/2010 1: | * Worker is in mor |          |             |                 |          |                            |          |   |

Now click on the name of the worker you want the report for.

The legend states when a worker has an asterisk \* next to their name, they have been assigned to other units in the past. This report will pull up all reviews completed on this worker no matter what unit they were assigned to in the period selected. However, if you select a unit report by clicking on the unit (Gambell Team 3), it will only show the reviews completed on this worker while assigned to the selected unit, totals in the unit report may not include all the reviews completed on a worker.

|                           | 100%         | Fin              | d   Next Selec | t a format                                          | Y Export                                            | 2 🔿                                  |
|---------------------------|--------------|------------------|----------------|-----------------------------------------------------|-----------------------------------------------------|--------------------------------------|
| Medicaid                  |              | 1 0              | 0.00%          |                                                     |                                                     |                                      |
| Gambell Team 3            | 8 Program    | Payment Su       | mmary          |                                                     |                                                     |                                      |
| Program Name              | Mont         |                  | Authorized     |                                                     |                                                     |                                      |
| CAMA                      | Review       | ed 5 0           | 0              | Erro<br>0.009                                       |                                                     |                                      |
| Food Stamps               |              | 5 0<br>306 59254 | 60619          |                                                     |                                                     |                                      |
| General Relief Assistance |              | 17 7595          | 7595           |                                                     |                                                     |                                      |
| Vedicaid                  |              | 1 0              | 0              |                                                     |                                                     |                                      |
|                           |              |                  |                | Count                                               | Count                                               |                                      |
|                           |              |                  |                | Count                                               | Count                                               |                                      |
| Gambell Team 3            | Active (9)   |                  |                | Count<br>456                                        | Count<br>457                                        | 7                                    |
| Gambell Team 3            | ⊟ Active (9) |                  |                |                                                     |                                                     | _                                    |
| Gambell Team 3            | ⊟ Active (9) |                  |                | 456                                                 | 457<br>41                                           | 1                                    |
| Gambell Team 3            | □ Active (9) |                  |                | 456<br>41<br>48<br>59                               | 457<br>41<br>48<br>59                               | 1<br>3<br>9                          |
| Gambell Team 3            | □ Active (9) |                  |                | 456<br>41<br>48<br>59<br>17                         | 457<br>41<br>48<br>59<br>17                         | 1<br>3<br>9                          |
| Gambell Team 3            | □ Active (9) |                  |                | 456<br>41<br>48<br>59<br>17<br>73                   | 457<br>41<br>48<br>59<br>17<br>73                   | 1<br>3<br>9<br>7<br>3                |
| Gambell Team 3            | □ Active (9) |                  |                | 456<br>41<br>48<br>59<br>17<br>73<br>52             | 457<br>41<br>48<br>59<br>17<br>73<br>52             | 1<br>3<br>7<br>3<br>2                |
| Gambell Team 3            | □ Active (9) |                  | •              | 456<br>41<br>48<br>59<br>17<br>73<br>52<br>62       | 457<br>41<br>48<br>59<br>17<br>73<br>52<br>62       | 2<br>2                               |
| Gambell Team 3            | □ Active (9) |                  |                | 456<br>41<br>48<br>59<br>17<br>73<br>52             | 457<br>41<br>48<br>59<br>17<br>73<br>52<br>62<br>64 | 1<br>3<br>7<br>7<br>3<br>2<br>2<br>2 |
| Gambell Team 3            |              | vn*              |                | 456<br>41<br>48<br>59<br>17<br>73<br>52<br>62<br>64 | 457<br>41<br>48<br>59<br>17<br>73<br>52<br>62<br>64 | 1<br>3<br>7<br>7<br>3<br>2<br>2<br>2 |

This is the generated worker report. It shows the data and details the 32 supervisory reviews (if you scrolled down the report). Note there are also 37 regional reviews completed on this worker. You can see the detail of those by clicking on the plus box + in front of 'Regional Review' to open the list of cases reviewed.

| or ∥4 4 1 of 1 ▶ ▶∥                                  | 100%          | Find           | Next Select a | format     | V Export  | a 🗲       |               |
|------------------------------------------------------|---------------|----------------|---------------|------------|-----------|-----------|---------------|
| or 4 1 of 1 0 0                                      | 10078         | rina [         | Select a      | Tormac     | Cxport    |           |               |
| r                                                    |               |                |               |            |           |           |               |
| Worker:                                              |               |                |               |            |           |           |               |
| D                                                    |               |                |               |            |           |           |               |
| Program Summary                                      |               |                |               |            |           |           |               |
| Program Name                                         | Reviews Ca    | se Errors      | Error Rate    | Months A   | uthorized | Reviewed  | Payment Error |
| CAMA                                                 | 1             | 0              | 0.00%         | 1          |           |           | 0.00%         |
| Food Stamps                                          | 52            | 10             | 19.23%        | 94         | 15156     | 16960     | 11.90%        |
| General Relief Assistance                            | 4             | 1              | 25.00%        | 4          | 4315      | 200       | 95.37%        |
| Medicaid                                             | 5             | 0              | 0.00%         | 5          |           |           | 0.00%         |
| Totals                                               | 62            | 11 <           | 17.74%        | 104        | 19471     | 17160     | 30.40%        |
| Program Name                                         | Error Typ     | e              |               | Error Cour | nt        |           |               |
| Food Stamps                                          | 130 Citizensł | hip/Identity   |               |            | 1         |           |               |
| Food Stamps                                          | 335 Unemplo   | oyment Compen  | sation        |            | 2         |           |               |
|                                                      | 930 Benefits  | Not Authorized | - Alerts      |            | 7         |           |               |
| Food Stamps                                          |               | 1.7            |               |            | 1         |           |               |
| Food Stamps<br>General Relief Assistance             | 346 Other Ur  | nearned Income |               |            |           |           |               |
| General Relief Assistance                            | 346 Other Ui  | nearned Income | 1             |            |           |           |               |
|                                                      | 346 Other U   | nearned Income | 9             |            |           |           |               |
| General Relief Assistance                            |               | e Number       |               | Due Date   | Outcome   | Authorize | d Error       |
| General Relief Assistance                            |               |                |               |            | Outcome   | Authorize | d Error       |
| General Relief Assistance Case Summary Type Client N |               |                |               |            | Outcome   | Authorize | d Error       |

No changes to save for Case Review: 05605010 due 06/21/2010.

**Note:** The Case Error total and Error Count total in the Error Summary may not always match. We only count one case error for the review but there may be multiple months in error or multiple reason codes for errors in the same month. For example a case reviewer looked at the food stamp program for first two months of the application. Both months were in error. The error summary would count this as two errors but only one case error would be counted for the review.

37

### **Error Summary Report**

From the Report tab select Error Summary and click on the Report button. The report request window will open. You will need to adjust the report start and end dates if you want more than the 90 day default. Choose the parameters for your report. The First, Second and Third Groups allow you to sort the report by error group. The Type error will show if it was a household composition, earned income or a deduction error etc. The Factor shows causal factors such as Incorrect Procedure, Failed to Act on Info, Client Failed to Provide Info etc. Reason will show Change at application, Incorrect Budget, Detail Overlooked etc. Depending on what you want to target in your report you can change the order of those factors to sort the way you need it. After selecting all the parameters click on View Report to generate. Scroll down to view the full report.

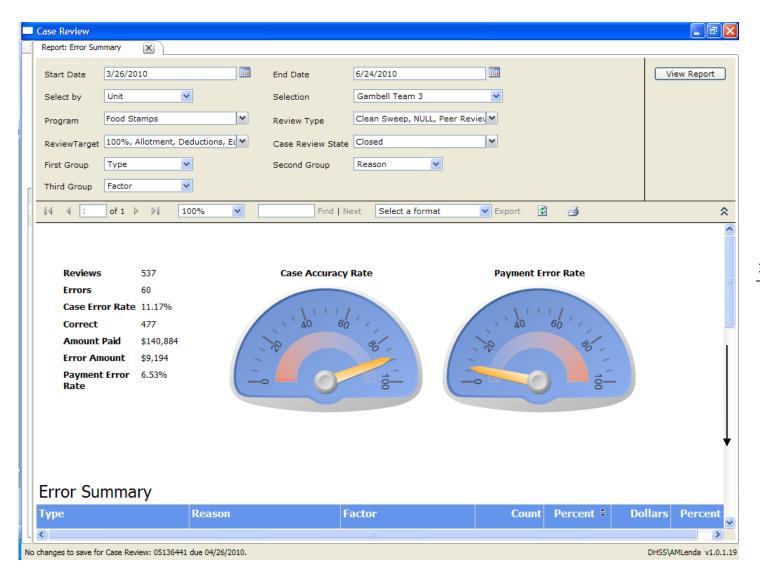

### (Report Cont.)

### In this report the parameters were 1<sup>st</sup> group/ Type, 2<sup>nd</sup> group Reason and 3<sup>rd</sup> group Factor.

| ase Review                                                     |                      |            |                   |                            |              |           |                | _ 7        |
|----------------------------------------------------------------|----------------------|------------|-------------------|----------------------------|--------------|-----------|----------------|------------|
| Report: Error Summary                                          |                      |            |                   |                            |              |           |                |            |
| Start Date 3/26/2                                              | 010                  | E          | End Date          | 6/24/2010                  |              |           |                | iew Report |
| Select by Unit                                                 | ~                    | ទ          | Selection         | Gambell Team 3             | ~            |           |                |            |
| Program Food S                                                 | amps                 | F          | Review Type       | Clean Sweep, NULL, Peer Re | viev 🕶       |           |                |            |
| ReviewTarget 100%,                                             | Allotment, Deduction | ns, Ea 💙 🕜 | Case Review State | Closed                     | ~            |           |                |            |
| First Group Type                                               | *                    | S          | Second Group      | Reason 💌                   |              |           |                |            |
| Third Group Factor                                             | *                    |            |                   |                            |              |           |                |            |
| 4 4 1 of 1                                                     | ▶ ▶∦ 100%            | ~          | Find   N          | lext Select a format       | 💌 Export 🛛 🗳 | 1 🔿       |                |            |
|                                                                |                      |            |                   |                            |              |           |                |            |
| Error Summa                                                    | iry                  |            |                   |                            |              |           |                |            |
| Гуре                                                           | Reas                 | on         | F                 | actor                      | Count        | Percent 🗘 | Dollars        | Percent    |
| ■ 930 Benefits Not Auth                                        | orized -             |            |                   |                            | 20           | 33.33%    | \$4,960        | 53.9       |
| 311 Earned Income                                              |                      |            |                   |                            | 11           | 18.33%    | \$904          | 9.1        |
| 🛙 335 Unemployment C                                           | ompensation          |            |                   |                            | 7            | 11.67%    | \$828          | 9.0        |
| 990 Other                                                      |                      |            |                   |                            | 4            | 6.67%     | \$543          | 5.         |
| B 333 SSI and/or State<br>Supplemental                         | SSI                  |            |                   |                            | 2            | 3.33%     | \$487          | 5.         |
|                                                                |                      |            |                   |                            | 1            | 1.67%     | \$349          | 3.         |
| 347 TANF                                                       |                      |            |                   |                            |              |           |                |            |
|                                                                | ty                   |            |                   |                            | 1            | 1.67%     | \$239          | 2.         |
| 9 130 Citizenship/Identi                                       |                      |            |                   |                            | 1            | 1.67%     | \$239<br>\$239 |            |
| B 347 TANF<br>B 130 Citizenship/Ident<br>B 920 Notices/Adverse |                      |            |                   |                            |              |           |                | 2.0        |

### When you click on the + in front of a Type it will open the second group (in this case Reason Code)

|                                  | ary 🗵 🗋          |               |          |                 |                         |         |        |       |        |
|----------------------------------|------------------|---------------|----------|-----------------|-------------------------|---------|--------|-------|--------|
| Start Date 3                     | /26/2010         |               |          | End Date        | 6/24/2010               |         |        | View  | Report |
| Select by                        | Jnit             | *             |          | Selection       | Gambell Team 3          | ~       |        |       |        |
| Program F                        | ood Stamps       |               | ~        | Review Type     | Clean Sweep, NULL, Peer | Revie 💙 |        |       |        |
| ReviewTarget 1                   | .00%, Allotment, | Deductions, E | 2 🕶      | Case Review Sta | closed                  | ~       |        |       |        |
| First Group                      | Гуре             | ~             |          | Second Group    | Reason 💌                |         |        |       |        |
| Third Group                      | Factor           | ~             |          |                 |                         |         |        |       |        |
| 14 4 1                           | of1 ▷ ▷∥         | 100%          | ~        | Find            | Next Select a format    | Export  | 1 🍠    | 1     | 1      |
| □ 311 Earned Inco                | ome              |               |          |                 |                         | 11      | 18.33% | \$904 | 9.83   |
|                                  |                  | ⊞ Incorrec    | t Proced | lure            |                         | 4       | 36.36% | \$407 | 45.0   |
|                                  |                  | ⊡ Failed to   | Reque    | st Info         |                         | 2       | 18.18% | \$287 | 31.7   |
|                                  |                  | 🕀 Misappli    | ed Polic | y               |                         | 2       | 18.18% | \$146 | 16.1   |
|                                  |                  | Client Fa     | ailed to | Provide Info    |                         | 2       | 18.18% | \$33  | 3.6    |
|                                  |                  | ⊡ Incorrec    | t Calc K | eyed            |                         | 1       | 9.09%  | \$31  | 3.4    |
| ⊞ 335 Unemploym                  | nent Compensatio | on            |          |                 |                         | 7       | 11.67% | \$828 | 9.0    |
| ⊞ 990 Other                      |                  |               |          |                 |                         | 4       | 6.67%  | \$543 | 5.9    |
| ■ 333 SSI and/or<br>Supplemental | State SSI        |               |          |                 |                         | 2       | 3.33%  | \$487 | 5.3    |
| 347 TANF                         |                  |               |          |                 |                         | 1       | 1.67%  | \$349 | 3.8    |
| 130 Citizenship                  | /Identity        |               |          |                 |                         | 1       | 1.67%  | \$239 | 2.6    |

Click on the + in front of the reason code and the third group will open up.

|                          | mmary 🗙            |                                     |                                |                                             |                  |                                      |                                  |                          |
|--------------------------|--------------------|-------------------------------------|--------------------------------|---------------------------------------------|------------------|--------------------------------------|----------------------------------|--------------------------|
|                          |                    |                                     |                                |                                             |                  |                                      |                                  |                          |
| Start Date               | 3/26/2010          |                                     | End Date                       | 6/24/2010                                   |                  |                                      | Vi                               | iew Report               |
| Select by                | Unit               | ~                                   | Selection                      | Gambell Team 3                              | *                |                                      |                                  |                          |
| Program                  | Food Stamps        | ~                                   | Review Type                    | Clean Sweep, NULL, Peer Re                  | evie 💙           |                                      |                                  |                          |
| ReviewTarget             | 100%, Allotment, I | Deductions, Ea 💌                    | Case Review Stat               | e Closed                                    | ~                |                                      |                                  |                          |
| First Group              | Туре               | ~                                   | Second Group                   | Reason                                      |                  |                                      |                                  |                          |
| Third Group              | Factor             | ~                                   |                                |                                             |                  |                                      |                                  |                          |
| [4] 4] 1                 | of 1 🕨 🕅           | 100%                                | Find                           | Next Select a format                        | 💌 Export 🛛 😰     | 3                                    |                                  |                          |
| Туре                     |                    | Reason                              |                                | Factor                                      | Count            | Percent 🗧                            | Dollars                          | Percent                  |
|                          |                    |                                     |                                |                                             |                  |                                      |                                  |                          |
| ∃ 930 Benefits<br>Alerts | Not Authorized -   |                                     |                                |                                             | 20               | 33.33%                               | \$4,960                          | 53.9                     |
| ∃ 311 Earned I           | Income             | 1                                   |                                |                                             | 11               | 18.33%                               | \$904                            | 9.                       |
|                          |                    |                                     |                                |                                             |                  |                                      |                                  |                          |
|                          |                    | □ Incorrect Proce                   | edure                          |                                             | 4                | 36.36%                               | \$407                            | 45.                      |
|                          |                    | □ Incorrect Proce                   |                                | Incorrect Budget                            | 4                | 36.36%                               | \$407<br>\$278                   | 45.<br>68.               |
|                          |                    | Incorrect Proce                     |                                |                                             | 3                | 75.00%                               | \$278                            | 68.                      |
|                          |                    | Incorrect Proce                     |                                | Incorrect Budget<br>Failure to Check Policy |                  |                                      |                                  | 68.                      |
|                          |                    | Incorrect Proce     Failed to Reque |                                |                                             | 3                | 75.00%                               | \$278                            | 68.<br>31.               |
|                          |                    |                                     | est Info                       |                                             | 3                | 75.00%                               | \$278<br>\$129                   | 68.<br>31.<br>31.        |
|                          |                    | ■ Failed to Reque                   | est Info                       |                                             | 3                | 75.00%<br>25.00%<br>18.18%           | \$278<br>\$129<br>\$287          | 68.<br>31.<br>31.<br>16. |
|                          |                    | Failed to Reque     Misapplied Poli | est Info<br>cy<br>Provide Info |                                             | 3<br>1<br>2<br>2 | 75.00%<br>25.00%<br>18.18%<br>18.18% | \$278<br>\$129<br>\$287<br>\$146 |                          |

We can change the groups around and use Reason for the first group. The report shows how many reviews were Incorrect Procedure, then what Type they were (earned income, unemployment compensation etc) and then the Factor.

| Report: Error Sum | mary 🗙 🗋       |                        |                       |                         |          |             |         |             |
|-------------------|----------------|------------------------|-----------------------|-------------------------|----------|-------------|---------|-------------|
| Start Date        | 3/26/2010      |                        | End Date              | 6/24/2010               |          |             |         | /iew Report |
| Select by         | Unit           | *                      | Selection             | Gambell Team 3          | ~        |             |         |             |
| Program           | Food Stamps    | N                      | Review Type           | Clean Sweep, NULL, Peer | Reviel 🚩 |             |         |             |
| ReviewTarget      | 100%, Allotmen | t, Deductions, Ea      | Case Review Sta       | te Closed               | ~        |             |         |             |
| First Group       | Reason         | *                      | Second Group          | Туре 💌                  |          |             |         |             |
| Third Group       | Factor         | Note the R             | eason is now Firs     | st Group, Type          |          |             |         |             |
| [4 4 ]            | of 1 ▷ ▷〗      |                        | d Factor third.       |                         | 🖌 Export | 🖻 🔿 🧲       |         |             |
| leason            |                | Туре                   |                       | Factor                  | Coun     | t Percent 🗧 | Dollars | Percent     |
| Incorrect Proc    | edure          |                        |                       |                         | 3        | 2 53.33%    | \$7,020 | 76.3        |
|                   |                | ⊕ 930 Benefi<br>Alerts | ts Not Authorized -   |                         | 2        | 0 62.50%    | \$4,960 | 70.66       |
|                   |                | 🗆 311 Earned           | d Income              |                         |          | 4 12.50%    | \$407   | 5.8         |
|                   |                |                        |                       | Incorrect Budget        | :        | 3 75.00%    | \$278   | 68.30       |
|                   |                |                        |                       | Failure to Check Policy |          | 1 25.00%    | \$129   | 31.70       |
|                   |                | ⊞ 335 Unem             | ployment Compensation |                         | :        | 2 6.25%     | \$402   | 5.73        |
|                   |                | ⊞ 347 TANF             |                       |                         |          | 1 3.13%     | \$349   | 4.97        |
|                   |                | ⊞ 990 Other            |                       |                         |          | 1 3.13%     | \$239   | 3.4         |
|                   |                | 130 Citizer            | nship/Identity        |                         |          | 1 3.13%     | \$239   | 3.4         |
|                   |                |                        |                       |                         |          |             |         |             |

**Print the Report:** You will have to open the additional groups prior to printing. You can open just one Type as shown above or you can open them all as needed.

Select Twelve Month Summary in the Report drop-down and click on Report button to open the report request window. Select the parameters for the report by clicking on the drop downs to choose your options and then click on the View Report button.

| Case Review                       |                                              |                                       |
|-----------------------------------|----------------------------------------------|---------------------------------------|
| Start Search Report Task Messages | Report: Twelve Month Summary                 |                                       |
| Report Twelve Month Summary       | End Month June                               | End Year 2010 View                    |
| Filter By Filter in report        | Select by Unit                               | Selection Gambell Team 3              |
|                                   | Program Food Stamps                          | Review Clean Sweep, NULL, Peer Review |
|                                   | ReviewTarget 100%, Allotment, Deductions, Ea | Case Closed                           |
|                                   |                                              |                                       |
|                                   |                                              |                                       |
|                                   |                                              |                                       |
|                                   |                                              |                                       |
|                                   |                                              |                                       |
|                                   |                                              |                                       |
|                                   |                                              |                                       |
|                                   |                                              |                                       |
|                                   |                                              |                                       |
|                                   |                                              |                                       |
|                                   |                                              |                                       |
|                                   |                                              |                                       |
|                                   |                                              |                                       |
|                                   |                                              |                                       |
| Closing Report: Error Summary.    |                                              | DHSS\AMLenda v1.0.1.19                |

This is the Twelve Month Report for Gambell Team 3. Prior to implementing this program, we did not have the capability to complete reviews down to the team level. We only had site level such as Gambell, Muldoon and MatSu so there is no data prior to January for this **team**.

| Stamps<br>Stamps<br>Allotment, Deductions,<br>I 100%<br>Summary E<br>Jan 2010<br>1<br>0.00%<br>S0<br>S0<br>S0 | <b>v</b>                                                                                    | Type Cle<br>eview State Clo<br>Find   Next                                  | Select a form                                                            | ×                                                                                   | port 😨 (<br>Jun 2010  <br>149<br>15<br>10.07%                                                                                            | <b>Total</b><br>809<br>78<br>9.64%                                                                                                    |                                                                                                    |
|----------------------------------------------------------------------------------------------------|---------------------------------------------------------------------------------------------|-----------------------------------------------------------------------------|--------------------------------------------------------------------------|-------------------------------------------------------------------------------------|----------------------------------------------------------------------------------------------------|----------------------------------------------------------------------------------------------------|----------------------------------------------------------------------------------------------------|
| Allotment, Deductions,<br>I 100%<br>Summary E<br>Jan 2010<br>1<br>0.00%<br>\$0                                | E Case Re<br>Case Re<br>Case Re<br>Ending Ju<br>Feb 2010<br>128<br>14<br>10.94%<br>\$31,580 | eview State Clo<br>Find   Next<br>Une 203<br>Mar 2010<br>160<br>14<br>8.75% | Select a forma<br>Select a forma<br>10<br>Apr 2010<br>194<br>18<br>9.28% | at C Ex<br>May 2010<br>177<br>17                                                    | Jun 2010<br>149<br>15                                                                                                    |                                                                                                    |                                                                                                    |
| Allotment, Deductions,<br>I 100%<br>Summary E<br>Jan 2010<br>1<br>0.00%<br>\$0                                | E Case Re<br>Case Re<br>Case Re<br>Ending Ju<br>Feb 2010<br>128<br>14<br>10.94%<br>\$31,580 | eview State Clo<br>Find   Next<br>Une 203<br>Mar 2010<br>160<br>14<br>8.75% | Select a forma<br>Select a forma<br>10<br>Apr 2010<br>194<br>18<br>9.28% | at C Ex<br>May 2010<br>177<br>17                                                    | Jun 2010<br>149<br>15                                                                                                    |                                                                                                    |                                                                                                    |
| Image: 100%           Summary E           Jan 2010           0.00%           \$0                              | ► Eb 2010<br>Feb 2010<br>128<br>14<br>10.94%<br>\$31,580                                    | Find   Next<br>une 203<br>Mar 2010<br>160<br>14<br>8.75%                    | Select a forma<br>10<br>Apr 2010<br>194<br>18<br>9.28%                   | at V Ex<br>May 2010<br>177<br>17                                                    | Jun 2010<br>149<br>15                                                                                                    |                                                                                                    |                                                                                                    |
| Summary E<br>Jan 2010<br>1<br>0.00%<br>\$0                                                                    | Feb 2010<br>Feb 2010<br>128<br>14<br>10.94%<br>\$31,580                                     | Mar 2010<br>160<br>14<br>8.75%                                              | 10<br>Apr 2010<br>194<br>18<br>9.28%                                     | May 2010<br>177<br>17                                                               | Jun 2010<br>149<br>15                                                                                                    |                                                                                                    |                                                                                                    |
| Jan 2010<br>1<br>0.00%<br>\$0                                                                                 | Feb 2010<br>128<br>14<br>10.94%<br>\$31,580                                                 | Mar 2010<br>160<br>14<br>8.75%                                              | Apr 2010<br>194<br>18<br>9.28%                                           | 177<br>17                                                                           | 149<br>15                                                                                                    | 809<br>78                                                                                                    |                                                                                                    |
| Jan 2010<br>1<br>0.00%<br>\$0                                                                                 | Feb 2010<br>128<br>14<br>10.94%<br>\$31,580                                                 | Mar 2010<br>160<br>14<br>8.75%                                              | Apr 2010<br>194<br>18<br>9.28%                                           | 177<br>17                                                                           | 149<br>15                                                                                                    | 809<br>78                                                                                                    |                                                                                                    |
| 0.00%                                                                                                    | 128<br>14<br>10.94%<br>\$31,580                                                             | 160<br>14<br>8.75%                                                          | 194<br>18<br>9.28%                                                       | 177<br>17                                                                           | 149<br>15                                                                                                    | 809<br>78                                                                                                    |                                                                                                    |
| 0.00%                                                                                                    | 14<br>10.94%<br>\$31,580                                                                    | 14<br>8.75%                                                                 | 18<br>9.28%                                                              | 17                                                                                  | 15                                                                                                    | 78                                                                                                    |                                                                                                    |
| 0.00%                                                                                                    | 14<br>10.94%<br>\$31,580                                                                    | 14<br>8.75%                                                                 | 18<br>9.28%                                                              | 17                                                                                  | 15                                                                                                    | 78                                                                                                    |                                                                                                    |
| \$0                                                                                                    | \$31,580                                                                                    |                                                                             |                                                                          | 9.60%                                                                               | 10.07%                                                                                                    | 9.64%                                                                                                    |                                                                                                    |
|                                                                                                    |                                                                                             | \$54,684                                                                    | \$54 855                                                                 |                                                                                     |                                                                                                    |                                                                                                    |                                                                                                    |
|                                                                                                    |                                                                                             |                                                                             |                                                                          | \$44,716                                                                            | \$36,174                                                                                                    | \$222,009                                                                                                    |                                                                                                    |
|                                                                                                    |                                                                                             | \$82                                                                        | \$1,404                                                                  | \$428                                                                               | \$1,629                                                                                                    | \$3,888                                                                                                    |                                                                                                    |
|                                                                                                    | 1.09%                                                                                       | 0.15%                                                                       | 2.56%                                                                    | 0.96%                                                                               | 4.50%                                                                                                    | 1.75%                                                                                                    |                                                                                                    |
|                                                                                                    |                                                                                             |                                                                             | elf-Employment, Une <i>a</i>                                             | arned Income                                                                        |                                                                                                    |                                                                                                    |                                                                                                    |
|                                                                                                    |                                                                                             |                                                                             | Report Execution:                                                        | 6/24/2010 10:33:59 /                                                                | AM By : Lenda, Aina                                                                                                    | 1                                                                                                    |                                                                                                    |
| t,<br>d                                                                                                    | Deductions, Earned Income                                                                   |                                                                             |                                                                          | Deductions, Earned Income, Household Composition, NULL, PERM, Self-Employment, Uner | Deductions, Earned Income, Household Composition, NULL, PERM, Self-Employment, Unearned Income<br>Report Execution: 6/24/2010 10:33:59 / | Deductions, Earned Income, Household Composition, NULL, PERM, Self-Employment, Unearned Income<br>Report Execution: 6/24/2010 10:33:59 AM By : Lenda, Aina | Deductions, Earned Income, Household Composition, NULL, PERM, Self-Employment, Unearned Income<br>Report Execution: 6/24/2010 10:33:59 AM By : Lenda, Aina |

When you request a Twelve Month Report for the Gambell office prior to Feb 2010 the report shows the reviews from the old program for that office.

Beginning in Feb 2010 the Gambell report shows an office report that includes a total of Team 1-5 reviews for the period.

All reports allow you to export the data to a variety of programs. Click on the Export Select a Format drop-down to see the available options. Once you select a format, Export will turn blue and allow you to click on it to begin the export.

| Case Review                                                    |                     |                     |                     |                      |                   |                      |          |             | _020 |  |
|----------------------------------------------------------------|---------------------|---------------------|---------------------|----------------------|-------------------|----------------------|----------|-------------|------|--|
| Report: Twelve Month Summary                                   | ×                   |                     |                     |                      |                   |                      |          |             |      |  |
| End Month June                                                 | ~                   | End Yea             | ar 20               | 10 🗸                 | ]                 |                      | View R   | View Report |      |  |
| Select by Unit                                                 | ~                   | Selectio            | on Ga               | mbell                | ~                 |                      |          |             |      |  |
| Program Food Stamps                                            |                     | Review              | Turne Cle           | an Sweep, NULL, I    | Peer Revie        | -                    |          |             |      |  |
|                                                                |                     |                     | lype                |                      |                   |                      |          |             |      |  |
| ReviewTarget 100%, Allotm                                      | ient, Deductions,   | Ea Case R           | eview State Clo     | sed                  | ~                 |                      |          |             |      |  |
|                                                                | 100%                | ¥                   | Find   Next         | Select a format      |                   | Export 🚺             | 3        |             | *    |  |
| Monthly Sum                                                    | mary F              | ndina 1             | une 20 <sup>.</sup> | Select a format      |                   |                      |          |             | •    |  |
| Hondiny Sun                                                    |                     | _                   |                     | Acrobat (PDF) f      | ile               |                      |          |             |      |  |
|                                                                | Jul 2009            | Aug 2009            | Sep 2009            | Excel<br>TIFF file   | cnive)            | Dec 2009             | Jan 2010 | Feb 2010    | Mai  |  |
| ood Stamps                                                     |                     |                     |                     | Word                 |                   |                      |          |             |      |  |
| Reviews                                                        | 129                 | 101                 | 142                 | 173                  | 200               | 113                  | 203      | 130         |      |  |
| Frors                                                          | 39                  | 26                  | 20                  | 28                   | 19                | 10                   | 22       | 14          |      |  |
| Case Error Rate                                                | 30.23%              | 25.74%              | 14.08%              | 16.18%               | 9.50%             | 8.85%                | 10.84%   | 10.77%      |      |  |
| ayment Amount                                                  | \$74,521            | \$47,967            | \$41,799            | \$54,174             | \$70,938          | \$30,465             | \$74,868 | \$31,819    | \$   |  |
| Error Amount                                                   | \$4,694             | \$1,935             | \$481               | \$674                | \$420             | \$234                | \$1,311  | \$345       |      |  |
| ayment Error Rate                                              | 6.30%               | 4.03%               | 1.15%               | 1.24%                | 0.59%             | 0.77%                | 1.75%    | 1.08%       |      |  |
| Init: Gambell                                                  |                     |                     |                     |                      |                   |                      |          |             |      |  |
| rograms: Clean Sweep, NULL, Pee                                |                     |                     |                     |                      |                   |                      |          |             |      |  |
| rograms: 100%, Allotment, Deducti<br>case Review State: Closed | ons, Earned Income, | Household Compositi | on, NULL, PERM, Se  | If-Employment, Unear | ned income        |                      |          |             |      |  |
| rogram: Food Stamps                                            |                     |                     |                     |                      |                   |                      |          |             |      |  |
| Page 1 of 1                                                    |                     |                     |                     | Report Execution: 6  | 6/24/2010 10:53:2 | 3 AM By : Lenda, Air | a        |             |      |  |
|                                                                |                     |                     |                     |                      |                   |                      |          |             |      |  |
|                                                                |                     |                     |                     |                      |                   |                      |          |             |      |  |
|                                                                |                     |                     |                     |                      |                   |                      |          |             |      |  |
|                                                                |                     |                     |                     |                      |                   |                      |          |             |      |  |
|                                                                |                     |                     |                     |                      |                   |                      |          |             |      |  |
|                                                                |                     |                     |                     |                      |                   |                      |          |             | >    |  |

In the following view, export to an Excel file was selected. You can then maneuver the data like any other Excel file. In this case I reduced the size of the file so I could print it all on one page.

|                | 1 2 3 4                                              | <b>7</b>           |                    |                            |                            | N                          | /licrosoft E               | xcel               |                            |                           |                              |                            |                              | -                              | σx |
|----------------|------------------------------------------------------|--------------------|--------------------|----------------------------|----------------------------|----------------------------|----------------------------|--------------------|----------------------------|---------------------------|------------------------------|----------------------------|------------------------------|--------------------------------|----|
|                | Home Insert                                          | PageLay            | out For            |                            | ata Re                     | view Vie<br>R Vie          | w Dev                      |                    | Get Started                |                           |                              |                            |                              |                                | ۲  |
|                | H N Page Bro                                         | eak Preview        | Ruler              | M<br>▼ F                   | A<br>ormula Bar            |                            |                            | -∃ Ν               | ew Window                  | 🔤 Split                   |                              |                            | <b>F5</b>                    |                                |    |
|                | I Custom                                             |                    | 🔲 Gridline         | es 🔽 H                     | leadings                   | 7000 1                     | した<br>.00% Zoom            |                    | rrange All                 | 🗌 Hide                    | Ш‡                           |                            | Switch                       |                                |    |
| Normal         | Layout 🔲 Full Scre                                   |                    | Messag             | je Bar                     |                            | Zoom 1                     | .00% Zoom<br>Select        | tion III Fr        | eeze Panes                 | 🝷 🛄 Unhid                 | e 🖂 🛛                        | Save<br>/orkspace W        | /indows *                    | Macros                         |    |
|                | Workbook Views                                       | ;                  |                    | Show/Hide                  | ~                          |                            | Zoom                       |                    |                            |                           | ndow                         |                            |                              | Macros                         |    |
| <u> </u>       |                                                      | A1                 |                    | •                          | (•                         | <i>f</i> <sub>≭</sub> Mont | hly Summ                   | ary Ending         | June 2010                  | )                         |                              |                            |                              |                                | ≈  |
|                | Twelve Month Sum                                     | marv[1] vls        | [Compatib          | ility Mode                 | 1                          |                            |                            |                    |                            |                           |                              |                            |                              |                                |    |
|                | A                                                    | B                  | C                  | D                          | E                          | F                          | G                          | H I I              | J                          | к                         | L                            | м                          | N                            | 0                              | P  |
| 1              | Monthly Sur                                          | nmary E            | nding J            | une 20:                    | 10                         |                            |                            | ]                  |                            |                           |                              |                            |                              |                                |    |
| 3              | Food Stamps                                          |                    |                    |                            |                            | Nov 2009                   |                            |                    |                            | Mar 2010                  |                              |                            |                              | Total                          |    |
| 5              | Reviews<br>Errors                                    | 129<br>39          | 101<br>26          | 142<br>20                  | 173<br>28                  | 200<br>19                  | 113<br>10                  | 203<br>22          | 130<br>14                  | 196<br>19                 | 221<br>18                    | 190<br>17                  | 180<br>15                    | 1978<br>247                    |    |
| 7              | Case Error Rate                                      | 30.23%<br>\$74.521 | 25.74%<br>\$47.967 | 14.08%                     | 16.18%<br>\$54,174         | 9.50%<br>\$70.938          | 8.85%<br>\$30.465          | 10.84%<br>\$74.868 | 10.77%                     | 9.69%                     | 8.14%                        | 8.95%<br>\$46.036          | 8.33%                        | 12.49%                         |    |
| 9<br>10<br>11  | Payment Amount<br>Error Amount<br>Payment Error Rate | \$4,694            | \$1,935<br>4.03%   | \$41,799<br>\$481<br>1,15% | \$04,174<br>\$874<br>1.24% | \$420<br>0.59%             | \$30,465<br>\$234<br>0.77% | \$1,311<br>1,75%   | \$31,819<br>\$345<br>1.08% | \$87,117<br>\$17<br>0.03% | \$60,836<br>\$1,404<br>2,31% | \$40,030<br>\$428<br>0.93% | \$45,149<br>\$1,629<br>3.61% | \$845,689<br>\$13,572<br>2,10% |    |
| 12             | Payment End Nate                                     | 0.0076             | 4.0076             | 1.1078                     | 1.2470                     | 0.0076                     | 0.1176                     | 1.10%              | 1.0076                     | 0.0076                    | 2.51%                        | 0.0078                     | 0.0176                       | 2.10%                          |    |
| 14             |                                                      |                    |                    |                            |                            |                            |                            |                    |                            |                           |                              |                            |                              |                                |    |
| 16             |                                                      |                    |                    |                            |                            |                            |                            |                    |                            |                           |                              |                            |                              |                                |    |
| 18<br>19<br>20 |                                                      |                    |                    |                            |                            |                            |                            |                    |                            |                           |                              |                            |                              |                                |    |
| 20<br>21<br>22 |                                                      |                    |                    |                            |                            |                            |                            |                    |                            |                           |                              |                            |                              |                                |    |
| 23             |                                                      |                    |                    |                            |                            |                            |                            |                    |                            |                           |                              |                            |                              |                                |    |
| 25<br>26       |                                                      |                    |                    |                            |                            |                            |                            |                    |                            |                           |                              |                            |                              |                                |    |
| 27 28          |                                                      |                    |                    |                            |                            |                            |                            |                    |                            |                           |                              |                            |                              |                                |    |
| 29<br>30       |                                                      |                    |                    |                            |                            |                            |                            |                    |                            |                           |                              |                            |                              |                                |    |
| 31<br>32<br>33 |                                                      |                    |                    |                            |                            |                            |                            |                    |                            |                           |                              |                            |                              |                                |    |
| 34<br>35       |                                                      |                    |                    |                            |                            |                            |                            |                    |                            |                           |                              |                            |                              |                                |    |
| 36             |                                                      |                    |                    |                            |                            |                            |                            |                    |                            |                           |                              |                            |                              |                                |    |
| 38             |                                                      |                    |                    |                            |                            |                            |                            |                    |                            |                           |                              |                            |                              |                                |    |
| 40             |                                                      |                    |                    |                            |                            |                            |                            |                    |                            |                           |                              |                            |                              |                                |    |
| 42             |                                                      |                    |                    |                            |                            |                            |                            |                    |                            |                           |                              |                            |                              |                                |    |
| 44             |                                                      |                    |                    |                            |                            |                            |                            |                    |                            |                           |                              |                            |                              |                                |    |
| 46 47          |                                                      |                    |                    |                            |                            |                            |                            |                    |                            |                           |                              |                            |                              |                                |    |
| Ready          | 2                                                    |                    |                    |                            |                            |                            |                            |                    |                            |                           |                              |                            | 65% 🕞-                       |                                |    |